**Dinesh Maidasani**

 Building Dreamweaver 4 and Dreamweaver UltraDev 4 Extensions Tom Muck,Ray West,2001 Written by award winning extension developers, this is a comprehensive introduction to building, testing, and deploying extensions for Dreamweaver 4 and Dreamweaver UltraDev 4. A comprehensive introduction to building, testing, and deploying Dreamweaver and Dreamweaver UltraDev extensions, providing an in-depth look at Dreamweaver and Dreamweaver UltraDev's internals.

 **Dreamweaver MX Extensions** Laura Gutman,2002 A practical tutorial on getting more from Dreamweaver by writing extensions, this is the first book to explain and guide users to understanding and using the extensibility of Dreamweaver.

 Developing Extensions for Macromedia Dreamweaver 8 Anne Sandstrom,Bob Berry,2006 Powerful development and design tools require thorough and authoritative technical advice and documentation. When it comes to Macromedia Dreamweaver, no one is more authoritative than Macromedia's own development and writing teams. Now their official documentation is available to you in printed book form. As you work, keep this guide by your side for ready access to valuable information on using Dreamweaver.

We've designed it so that it's easy to annotate as you progress. This book describes how to customize the Dreamweaver user interface to suit your working style, and to build Dreamweaver extensions to add functionality. It explains how each type of extension works and describes the application programming interface (API) functions that Dreamweaver calls in order to implement its various objects, menus, floating panels, server behaviors, and so on, providing a simple example for each type. The book also describes the utility API and the JavaScript API, which let you perform various supporting tasks when developing Dreamweaver extensions. In Developing Extensions for Macromedia Dreamweaver 8, learn how to: · Create an extension that streamlines site development by providing a new Property inspector, panel, or dialog box to perform tasks Dreamweaver users encounter frequently · Rearrange the objects in the Insert bar, create new tabs to reorganize the objects, and add new objects · Change the names of menu items, add new commands to menus, and remove existing commands from menus · Change browser profiles and create new ones · Change the way third-party tags (including ASP and JSP tags) appear in the Document window's Design view · Customize various Dreamweaver elements,

including default documents, page designs, dialog boxes, workspace layouts, and the Code view toolbar Includes the following books in the Macromedia online documentation: · Extending Dreamweaver · Dreamweaver API Reference

 Dreamweaver 8 David Sawyer McFarland,2005-12-23 A guide to building professional Web sites offers annotated tutorials covering layout, tables, Flash buttons, Cascading Style Sheets, forms, animation, pop-up windows, slide shows, and Web design basics.

 **ColdFusion MX with Dreamweaver MX** David Golden,2002 Written by a leading expert, this book has everything the reader needs to know to get up-to-speed on creating ColdFusion MX Applications in Dreamweaver MX, in a no-frills, hands-on approach. It's the only book concentrating on developing ColdFusion MX with the visual tool of choice for creating ColdFusion applications: Dreamweaver MX.

 **Dreamweaver MX 2004: The Missing Manual** David Sawyer McFarland,2004-02-13 Macromedia's Dreamweaver MX 2004 offers a rich environment for building professional web sites, with drag-and-drop simplicity, clean HTML code, and dynamic database-driven web site creation tools. It comes with everything

except perhaps the most important feature of all: a printed manual.Enter Dreamweaver MX 2004: The Missing Manual, the book that enables both first-time and experienced web designers to bring stunning, interactive web sites to life. What sets this new edition apart is the crystal-clear writing, welcome humor, and exclusive features like these: Live examples. With a step-by-step annotated tutorial, readers follow the construction of a state-of-theart commercial web site, complete with Flash buttons, Cascading Style Sheets, and dynamic databases. Tricks of the trade. The book is bursting with undocumented workarounds and shortcuts. Design guidance. Readers can create any modern web feature, including forms, animations, pop-up windows, and more. This book lets you know which browsers, situations, and audiences are appropriate for each. With over 500 illustrations, a handcrafted index, and the clarity of thought that has made bestsellers of every Missing Manual to date, this edition is the ultimate atlas for Dreamweaver MX 2004.

 **Dreamweaver CS3: The Missing Manual** David Sawyer McFarland,2007-06-22 Welcome to Dreamweaver CS3. This new version of the popular web design software offers a rich environment for building professional sites, with drag-and-drop

simplicity, clean HTML code, and dynamic database-driven web site creation tools. Moreover, it's now integrated more tightly with Adobe's other products: Photoshop, InDesign, Flash, and their siblings. But with such sophisticated features, the software isn't simple. So say hello to Dreamweaver CS3: The Missing Manual, the fifth edition of this bestselling book by experienced web site trainer and author David McFarland. This book helps both first-time and experienced web designers bring stunning, interactive web sites to life. With jargon-free language and clear descriptions, this new edition addresses both beginners who need step-by-step guidance as well as long-time Dreamweaver users who need a handy reference to address the inner-workings of the program. Dreamweaver CS3: The Missing Manual teaches designers how to construct and manage web sites by examining web-page components and Dreamweaver's capabilities through live examples. With a complete A-Z guide to designing, organizing, building and deploying a web site for those with no web design experience, this book: Takes you through the basics to advanced techniques to control the appearance of your web pages with CSS Shows you how to design dynamic database-driven web sites, from blogs to product catalogs, and from shopping carts to newsletter

signup forms Teaches you how to master your web site, and manage thousands of pages effortlessly Witty and objective, Dreamweaver CS3: The Missing Manual is a must for anyone who uses this highly popular program, from beginners to professionals. Altogether, it's the ultimate atlas for Dreamweaver CS3.

 **PHP Web Development with Macromedia Dreamweaver MX 2004** David Powers,Allan Kent,Rachel Andrew,2004-06-28 \* Teaches Web development using real world tutorials. \* Approach to subject is no nonsense, wastes little time on history and unnecessary information; therefore it is very concise and results driven. \* Covers vital Web development subjects such as Web standards principles and implementation. \* Includes a useful set-up section to guide and get the reader up-and-running quickly and easily (the technology isn't quite as easy to set up as ASP).

 **Dreamweaver MX 2004** David Sawyer McFarland,2004-02-13 Features step-by-step instructions explaining how to build a Web page, link from one page to another, spice up the design with graphics, apply cascading style sheets, view the underlying HTML code, and collect information using forms.

 **Dreamweaver in a Nutshell** Heather Williamson,Bruce Epstein,2002 Dreamweaver in a Nutshell distills all Dreamweaver

features, commands, and shortcuts into an indispensable desktop reference for users of all levels. It covers everything from the basics to advanced topics in Dreamweaver, including document creation, site management, templates, libraries, navigation bars, frames, layers, table, image maps, CSS and HTML styles, XML, HTML cleanup tools, and extending Dreamweaver functions and functionality. You'll benefit from the power user tips and tricks, many useful examples, and the authors' real-world experience. Dreamweaver in a Nutshell focuses on Dreamweaver but also applies to Dreamweaver UltraDev. Rather than teach HTML and web design from scratch, the book helps you leverage your existing knowledge inside Dreamweaver. It is the perfect companion to O'Reilly's Web Design in a Nutshell and the O'Reilly HTML, JavaScript, and CSS books included in Dreamweaver's Reference panel.

 **Dreamweaver CS4: The Missing Manual** David Sawyer McFarland,2008-11-22 When it comes to building professional websites, Dreamweaver CS4 is capable of doing more than any other web design program -- including previous versions of Dreamweaver. But the software's sophisticated features aren't simple. Dreamweaver CS4: The Missing Manual will help you

master this program quickly, so you can bring stunning, interactive websites to life. Under the expert quidance of bestselling author and teacher David McFarland, you'll learn how to build professional-looking websites quickly and painlessly. McFarland has loaded the book with over 150 pages of hands-on tutorials to help you create database-enabled PHP pages, use Cascading Style Sheets (CSS) for cutting-edge design, add XML-based news feeds, include dynamic effects with JavaScript and AJAX, and more. This witty and objective book offers jargon-free language and clear descriptions that will help you: Learn how to control the appearance of your web pages with CSS, from the basics to advanced techniques Design dynamic database-driven websites, from blogs to product catalogs, and from shopping carts to newsletter signup forms Add interactivity to your website with ready-to-use JavaScript programs from Adobe's Spry Framework Effortlessly control the many helper files that power your website and manage thousands of pages Examine web-page components and Dreamweaver's capabilities with the book's live examples Perfect for beginners who need step-by-step guidance, and for longtime Dreamweaver designers who need a handy reference to the new version, this thoroughly updated edition of our bestselling

Missing Manual is your complete guide to designing, organizing, building, and deploying websites. It's the ultimate atlas for Dreamweaver CS4.

 **Foundation Dreamweaver MX** Craig Grannell,Jerome Turner,Matt Stephens,George McLachlan,Todd Marks,2013-11-11 Macromedia Dreamweaver MX merges the faultless visual layout tools of Dreamweaver and the powerful yet easy-to-use database integration offered by UltraDev into a product that is simply the most vital piece of software any web designer can own. Unlike many other books, Foundation Dreamweaver MX concentrates on both sides of this alliance, looking to the future. No matter what your background, this book will give you a solid foundation in graphic design and layout issues as well as a full grounding in the powerful database integration features that Dreamweaver MX offers. The truth is that database integration is no more of an extra in today's climate than faultless visual design, and this book is here to guide you through this new world, covering dynamic scripting with PHP and the popular MySQL database. This book is suitable for both PC and Mac (OS X needed) platforms. Whether a complete novice or a past user, after reading this book, youll be fluent in the full breadth of Dreamweaver MX's powerful

functionality, a unique learning curve backed up by solid real-world case studies and tutorials. What this book covers: Site design and layout principles Using templates and Cascading Style Sheets to create advanced site designs Adding interactivity to pages with script Setting up PHP and MySQL to create powerful dynamic database-driven applications Dreamweaver MX makes this all possible, and Foundation Dreamweaver MX makes it easier than you could have imagined. December 2002: Macromedia has released an update, available for download, which addresses a number of issues in Dreamweaver MX, including compatibity with Macromedia Contribute.

 **The Dreamweaver Developer's Instant Troubleshooter** Nancy Gill,Gareth Downes-Powell,Rachel Andrew,Drew McLellan,Kevin Marshall,2008-01-01 Solving the most common problems faced by Dreamweaver users with the aid of some of the most respected names in the community.

 **Dreamweaver Cs3 In Simple Steps** Kogent Solutions Inc.,2008-06 Dreamweaver CS3 in Simple Steps discusses in detail, the concept of building a website. Be at home, office, or on move, you can use Dreamweaver CS3 in Simple Steps as a definitive reference. Starting from opening Dreamweaver to adding

text, images, colors, uploading website on the World Wide Web, etc. this book covers all tasks required to build a website.The book covers:· Introduction to Dreamweaver CS3· Working with graphics, tables, frames, and links in Dreamweaver CS3· Cascading style sheets and templates· How to place Flash-based controls on a website· Working with JavaScript· Handling Cloaking, Check In, and Check Out Options· Site management, testing and uploading a site on server

 **Straight To The Point - Dreamweaver CS4** Dinesh Maidasani,2010

 **Dreamweaver CS4 for Windows and Macintosh** Tom Negrino,Dori Smith,2008-11-10 With the release of Adobe Creative Suite CS4, Dreamweaver solidifies its role as the de facto tool of choice for anyone using Photoshop and designing for the Web. Adobe Dreamweaver CS4 for Windows and Macintosh: Visual QuickStart Guide uses a combination of task-based instruction and strong visuals to teach beginning and intermediate users how to create, design, and publish powerful, innovative Web sites with Dreamweaver. Leading technology authors Tom Negrino and Dori Smith take readers step-by-step through the new features in Adobe Dreamweaver CS4, with completely revised chapters on critical

tools like linking and including images and Flash animations. They also cover improvements to using styles and CSS in Dreamweaver, and the new Code Navigator in Dreamweaver CS4. Beginning users will learn to create their first Web site, add text, style and position page content, manage styles, work with links, incorporate images, media, tables, forms, and frames, design site navigation, and so much more. Experienced users will find this a convenient reference to the new features of Dreamweaver CS4.

 **Dreamweaver 8 All-in-One Desk Reference For Dummies** Sue Jenkins,Michele E. Davis,Jon A. Phillips,2006-06-27 Nine minibooks, filling nearly 800 pages, take you beyond Dreamweaver basics, giving you the know-how and hands-on techniques necessary to create state-of-the-art Web sites. You'll master Dreamweaver basics, such as laying out pages, adding content to pages, and working with code; develop Web applications and databases; make pages dynamic; and learn to use Dreamweaver with Contribute. Order your copy of this reference to the popular software application today.

 Dreamweaver MX 2004 Bible Joseph Lowery,2004-01-30 Packed with hands-on instruction and step by step tutorials, the Dreamweaver MX 2004 Bible is everything you need to harness

the power of this amazing web development tool. Starting with the basics, expert author and well-known Dreamweaver guru Joe Lowery guides you through the in?s and out?s of Dreamweaver MX 2004 and will have you building your very own dynamic, datadriven sites in no time. Coverage includes: Building interactive forms Creating client-side image maps Connecting to a live database Inserting, deleting and updating data from your web pages Working with layers, Style Sheets and Dynamic HTML Integration with Flash, Fireworks and ColdFusion Designing with templates Extending Dreamweaver with your own extensions And more. The value-packed CD ROM includes the Dreamweaver MX 2004 Try-Out Edition, complete Dreamweaver web sites and databases you can customize for your own use, as well as add itional web development software.

 **Dreamweaver CS4 All-in-One For Dummies** Sue Jenkins,Richard Wagner,2009-01-23 Web site designers, Web developers, and visual designers all use Dreamweaver CS4 to build world class Web sites. Whether you're just starting out or you're a design pro, DreamweaverCS4 All-In-One for Dummies makes Web development easy! You'll start with Dreamweaver basics and the essentials of a good Web site. Then you'll learn to

add zing with Spry effects, set up Contribute, build dynamic pages, extend your site with Web applications, configure database connections using PHP, ASP.NET, or ColdFusion, and more! Discover how to: Get familiar with Dreamweaver's workspace, use the toolbars and panels, and set preferences Plan, design, build, and manage a site that meets your audience's expectations Add Flash files, movies, and sound, and keep your site updated with Cascading Style Sheets Create and use code snippets and history panel commands Follow the right steps for setting up links Incorporate interactive images to build visually appealing Web pages Use layers with CSS, JavaScript behaviors, or Flash® movies Review source formatting and clean up your code to avoid errors when publishing your site Capture attention with dynamic content and forms Dreamweaver CS4 All-In-One for Dummies is divided into nine minibooks: Getting Started Mastering the Basics Working Like the Pros Energizing Your Site Publishing Your Site Working Collaboratively Building Web Applications Making Pages Dynamic Developing Applications Rapidly Your one-stop Dreamweaver reference is Dreamweaver CS4 All-In-One for Dummies!

Dreamweaver CS3 for Windows and Macintosh Tom

Negrino,Dori Smith,2007-05-31 With the release of Adobe Creative Suite CS3, Dreamweaver is now part of the world's leading suite of creative tools, making it the de facto tool of choice for anyone designing for the Web. Adobe Dreamweaver CS3 for Windows and Macintosh: Visual QuickStart Guide uses a combination of taskbased instruction and strong visuals to teach beginning and intermediate users how to create, design, and publish powerful, innovative Web sites with Dreamweaver. Leading technology authors Tom Negrino and Dori Smith take readers step-by-step through the new features in Adobe Dreamweaver CS3, with all new chapters on building dynamic pages with Ajax and Spry, and designing for mobile devices. They also cover improvements to using styles and CSS in Dreamweaver, and the new Browser Compatibility Check in Dreamweaver CS3. Beginning users will learn to create their first Web site, add text, style and position page content, manage styles, work with links, incorporate images, media, tables, forms, and frames, design site navigation, and so much more. Experienced users will find this a convenient reference to the new features of Dreamweaver CS3.

Fuel your quest for knowledge with Learn from is thought-provoking masterpiece, Explore **Dreamweaver Extensions** . This educational ebook, conveniently sized in PDF ( PDF Size: \*), is a gateway to personal growth and intellectual stimulation. Immerse yourself in the enriching content curated to cater to every eager mind. Download now and embark on a learning journey that promises to expand your horizons. .

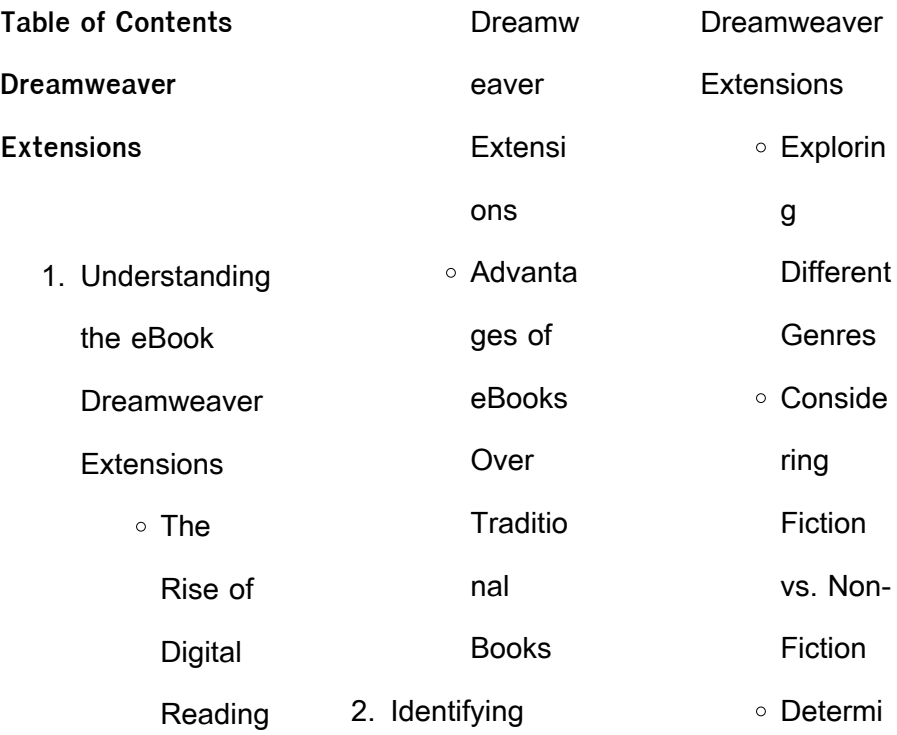

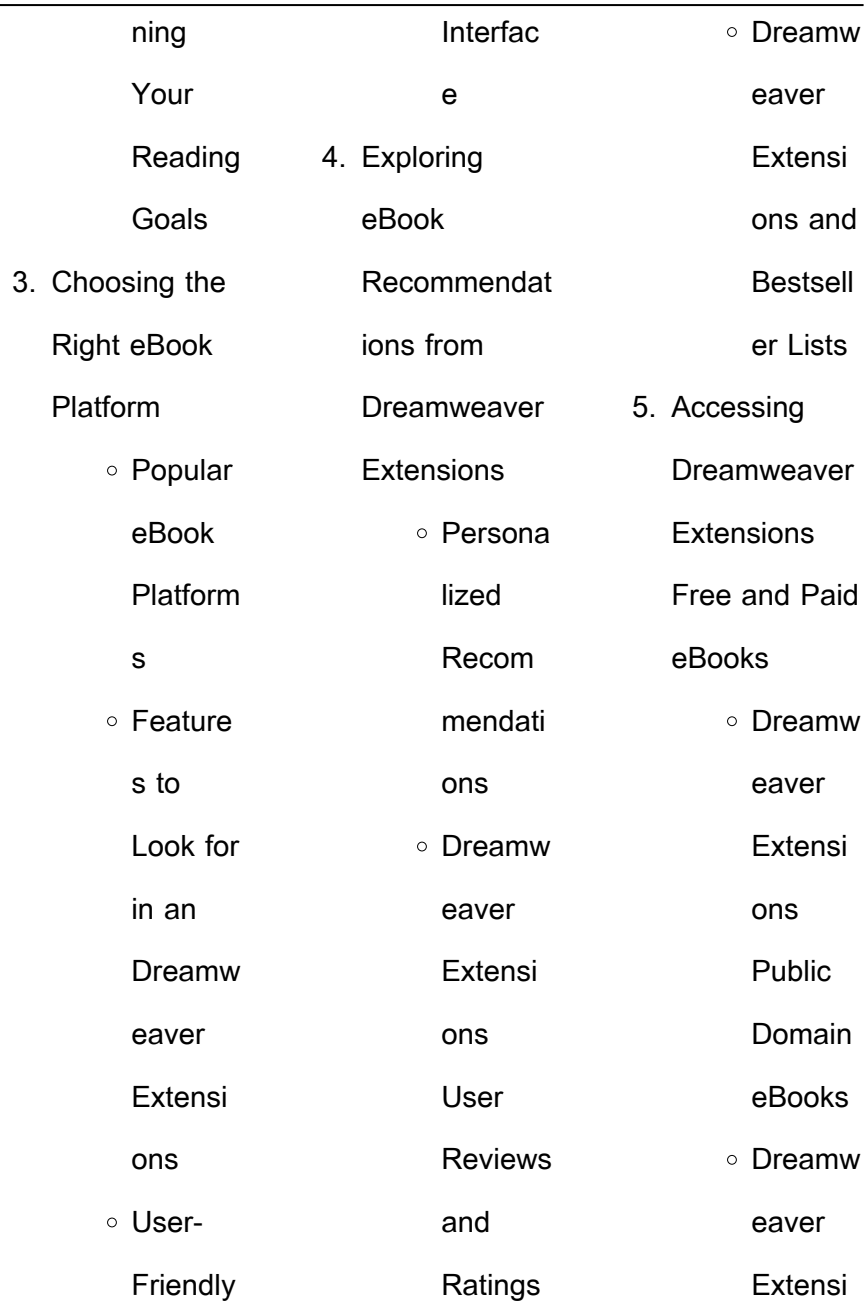

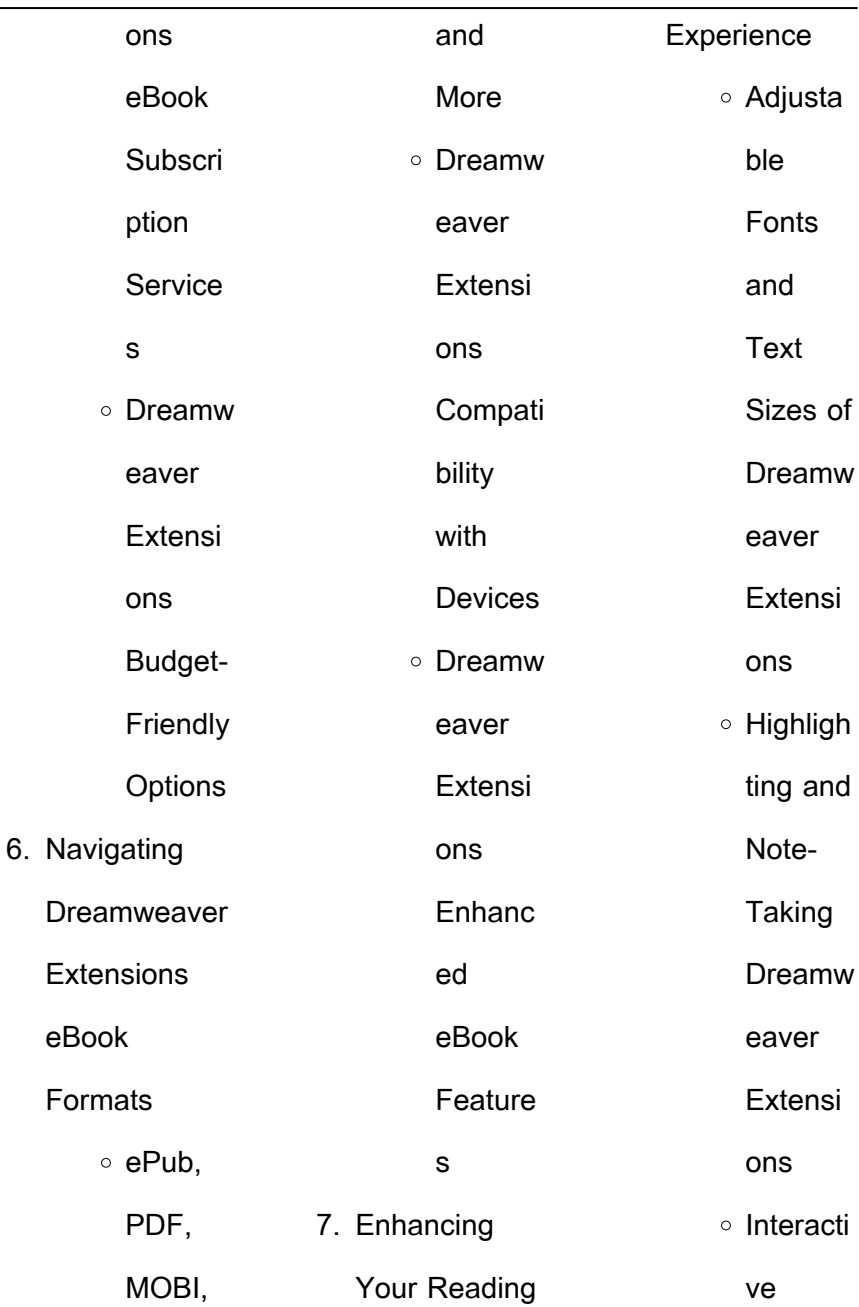

L

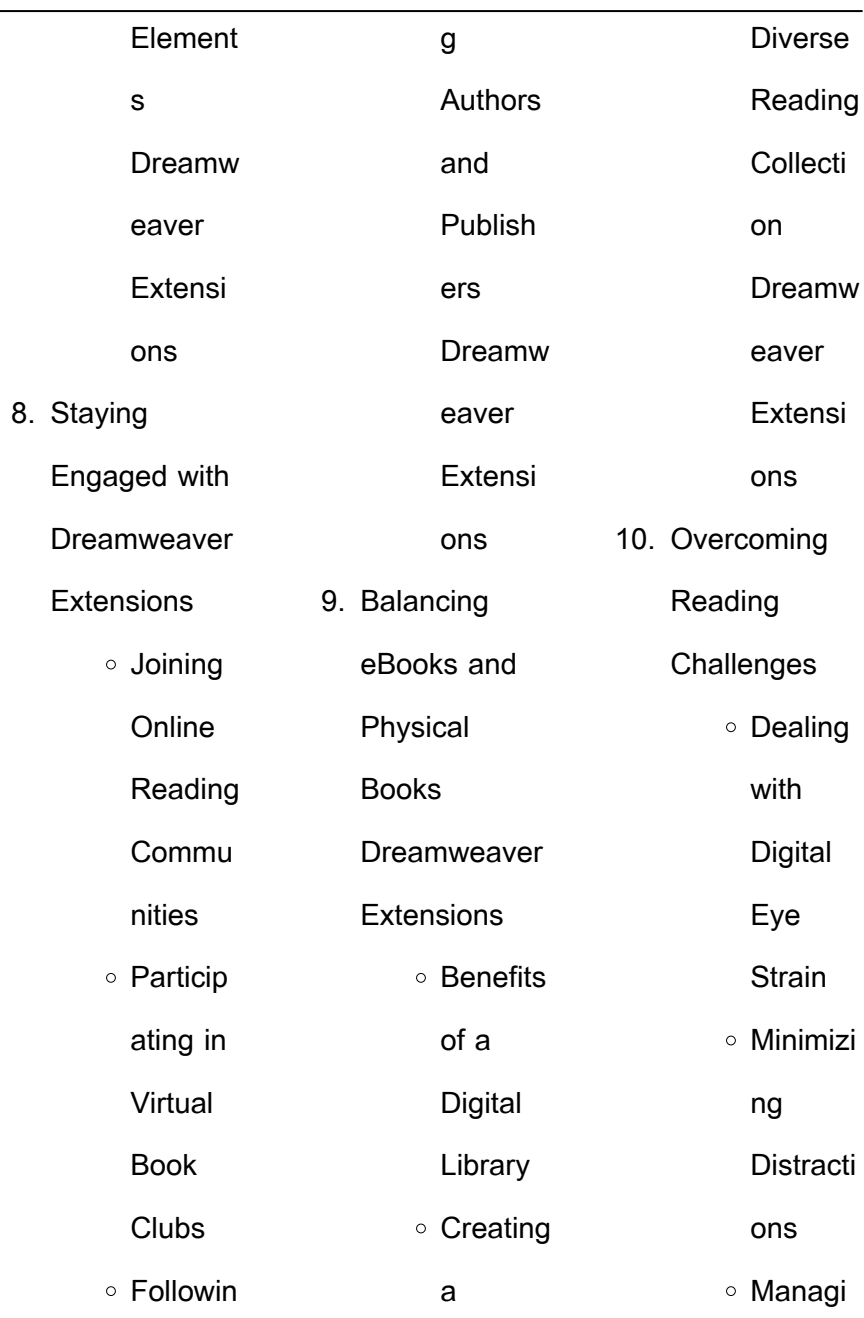

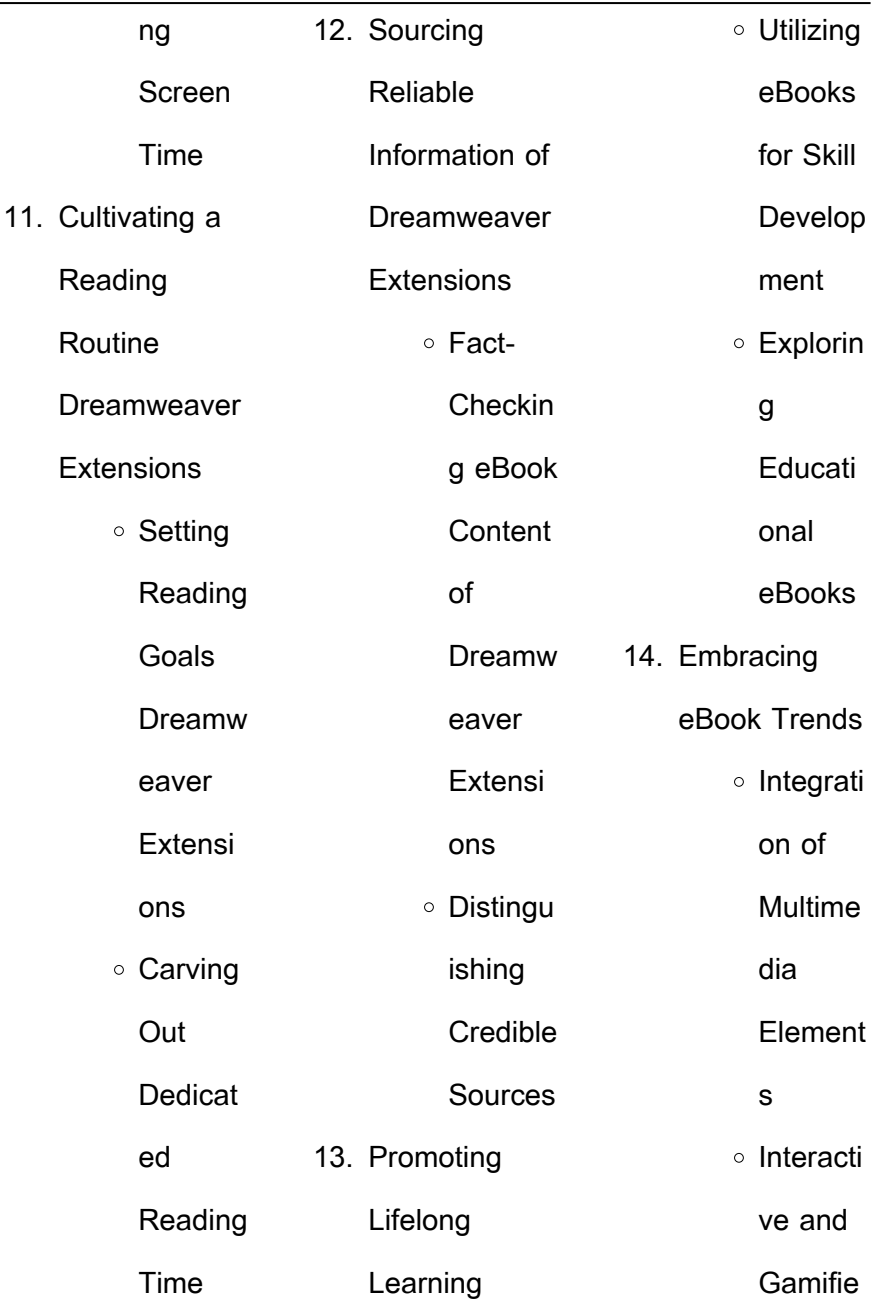

ц.

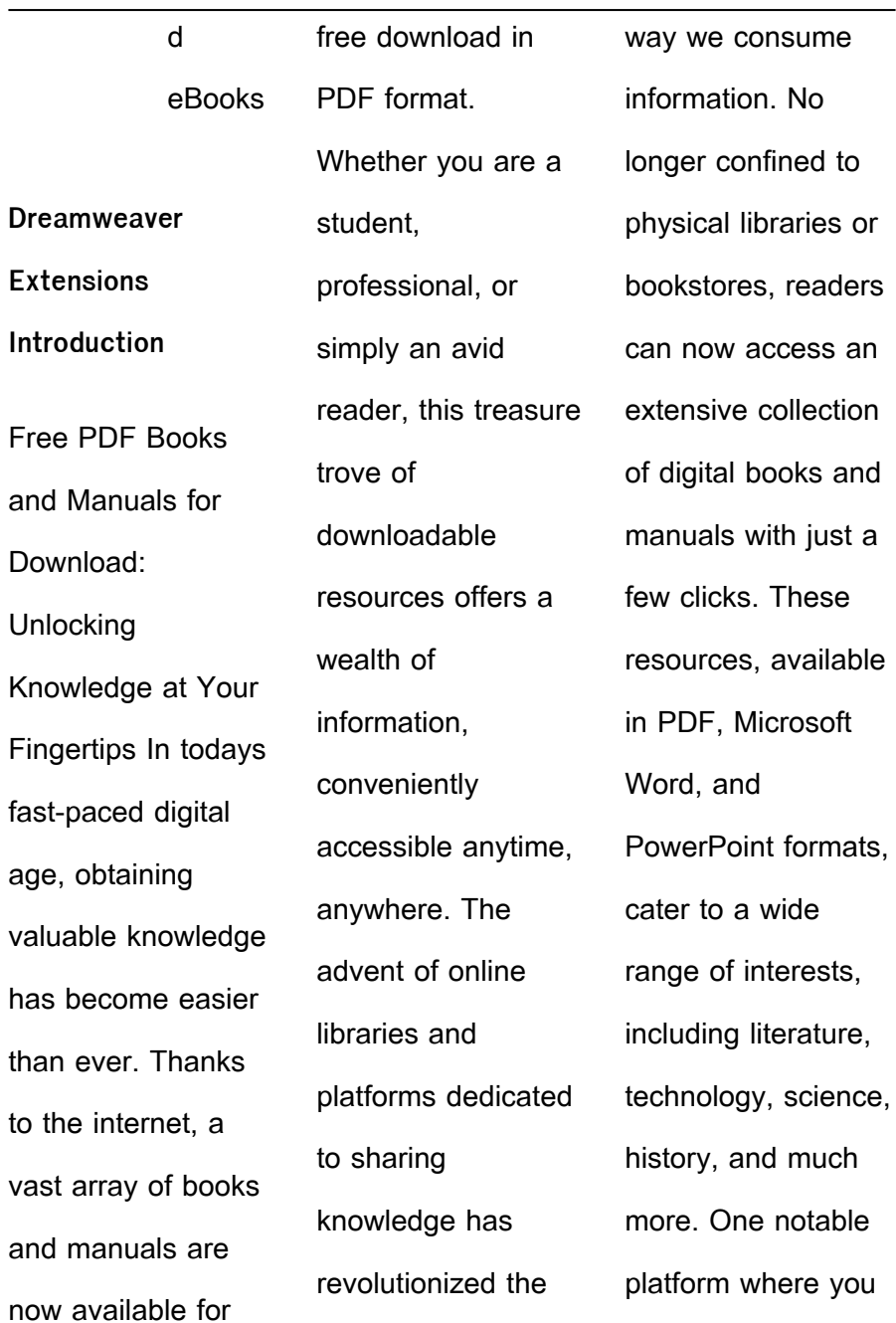

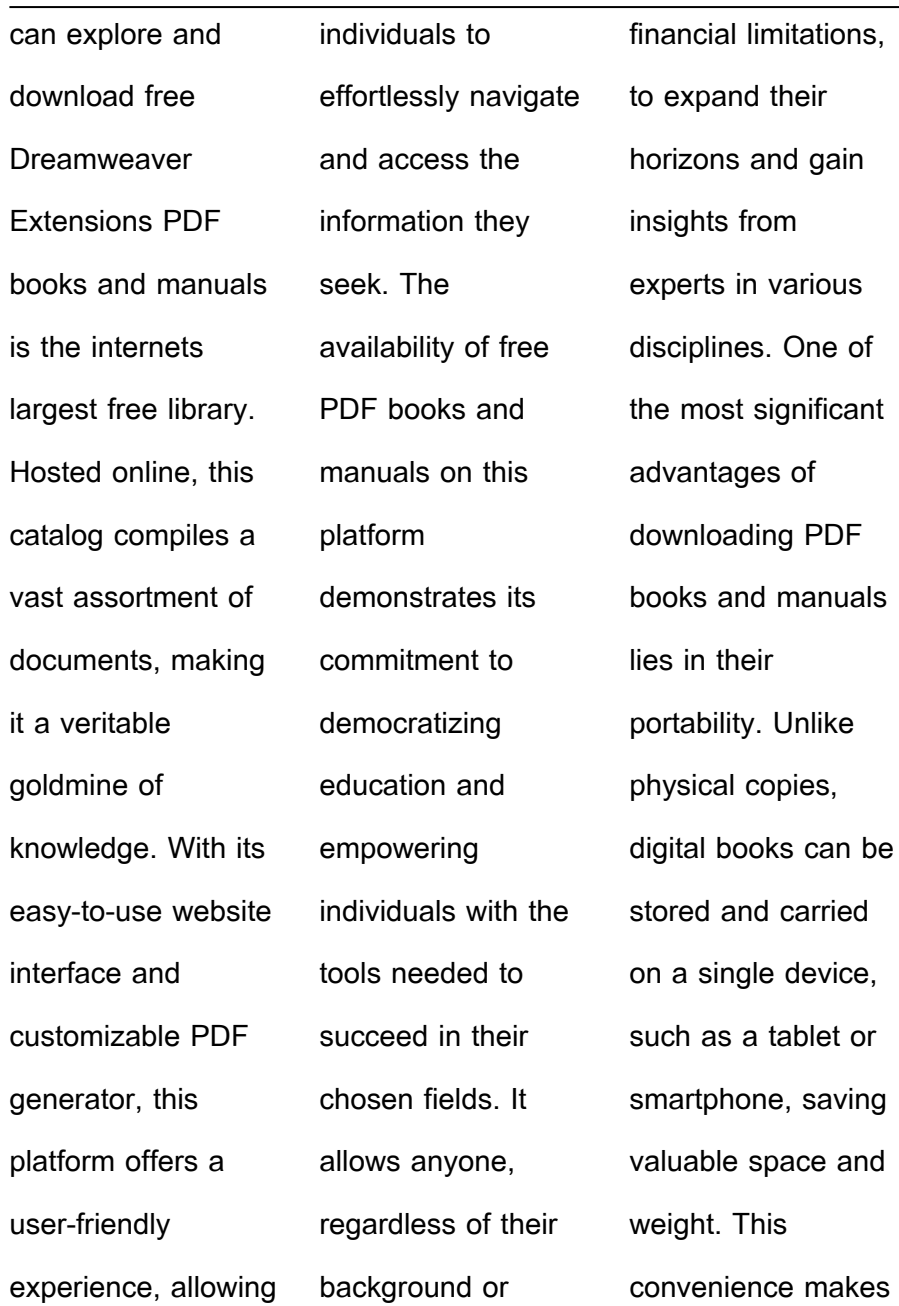

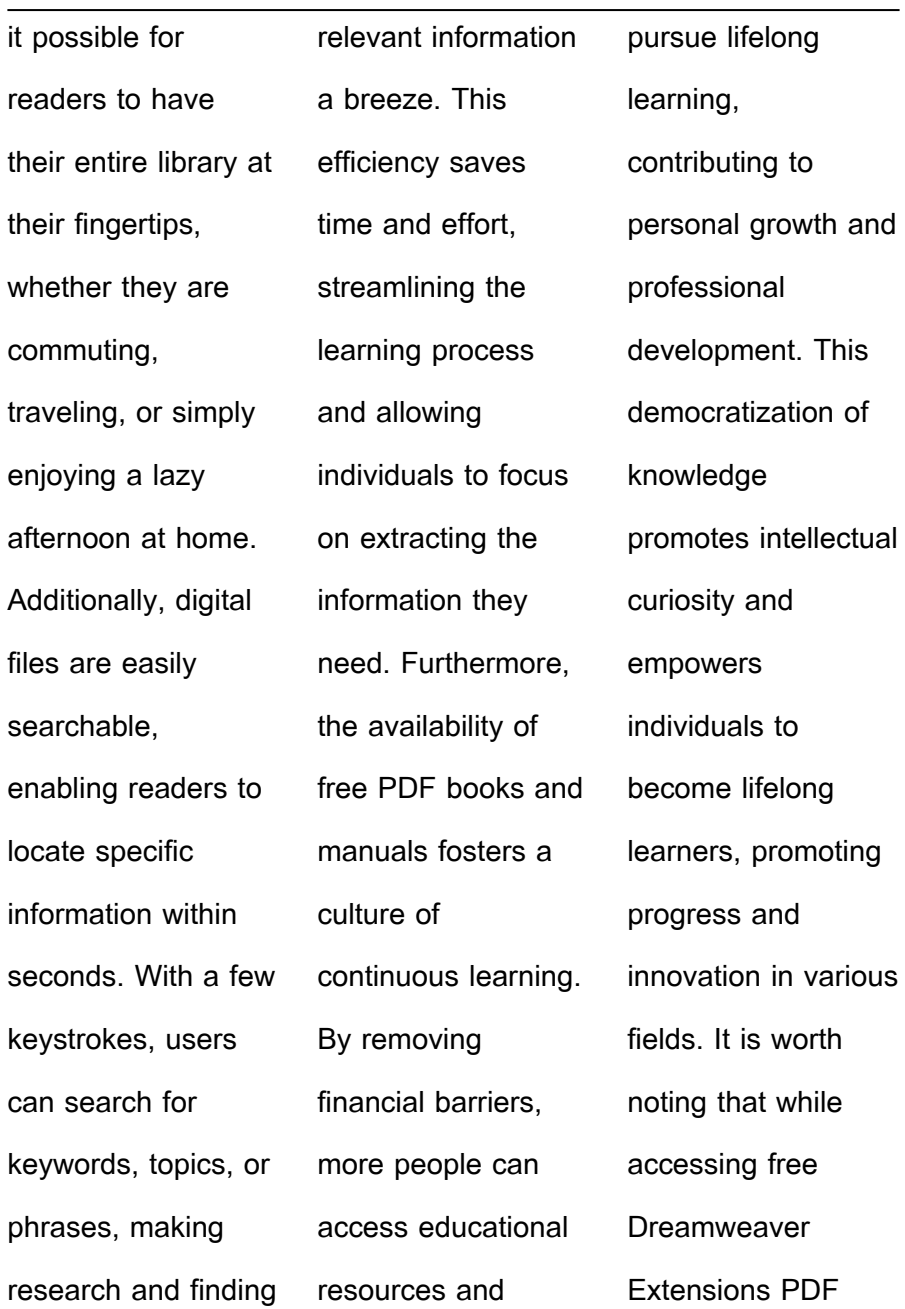

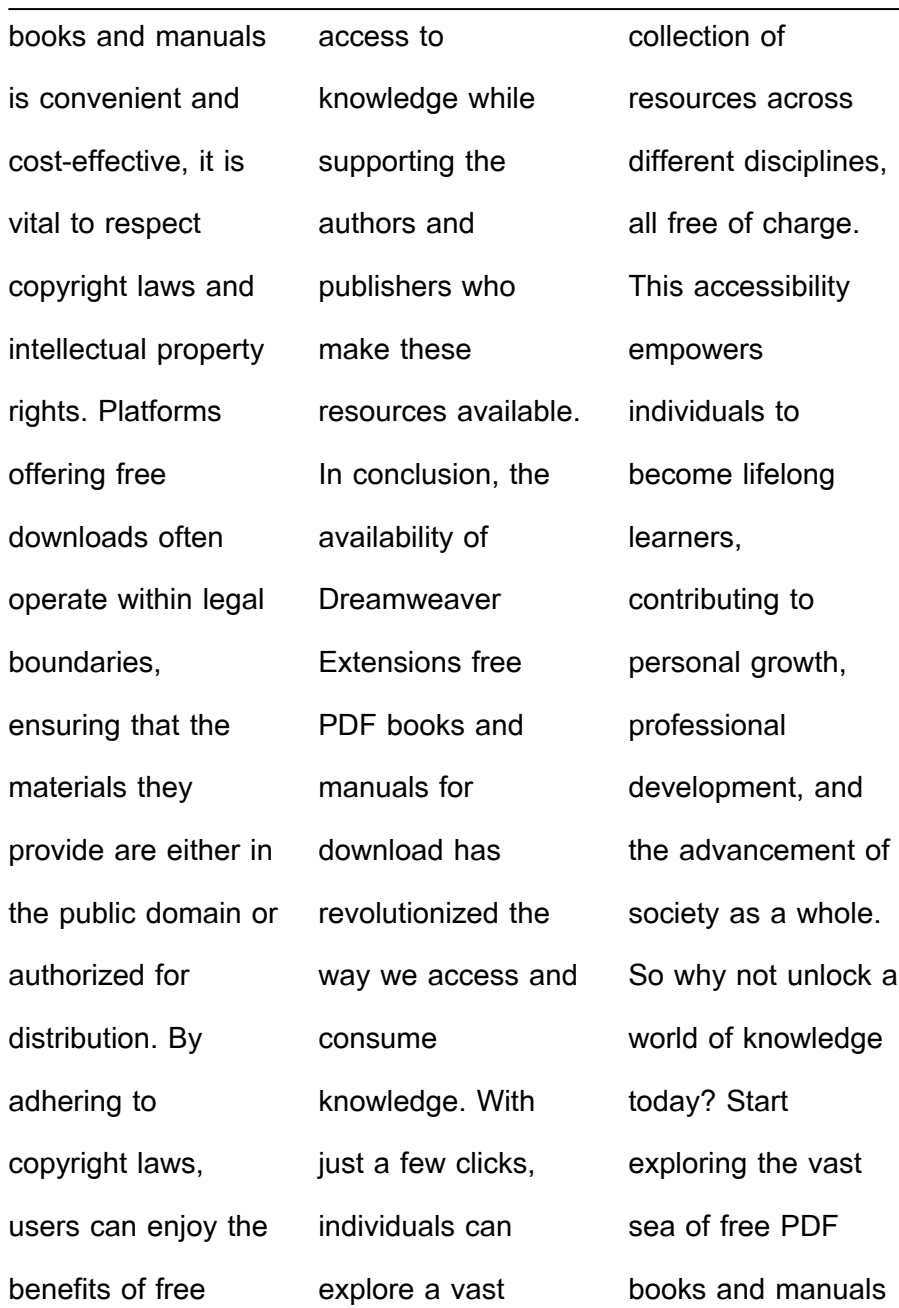

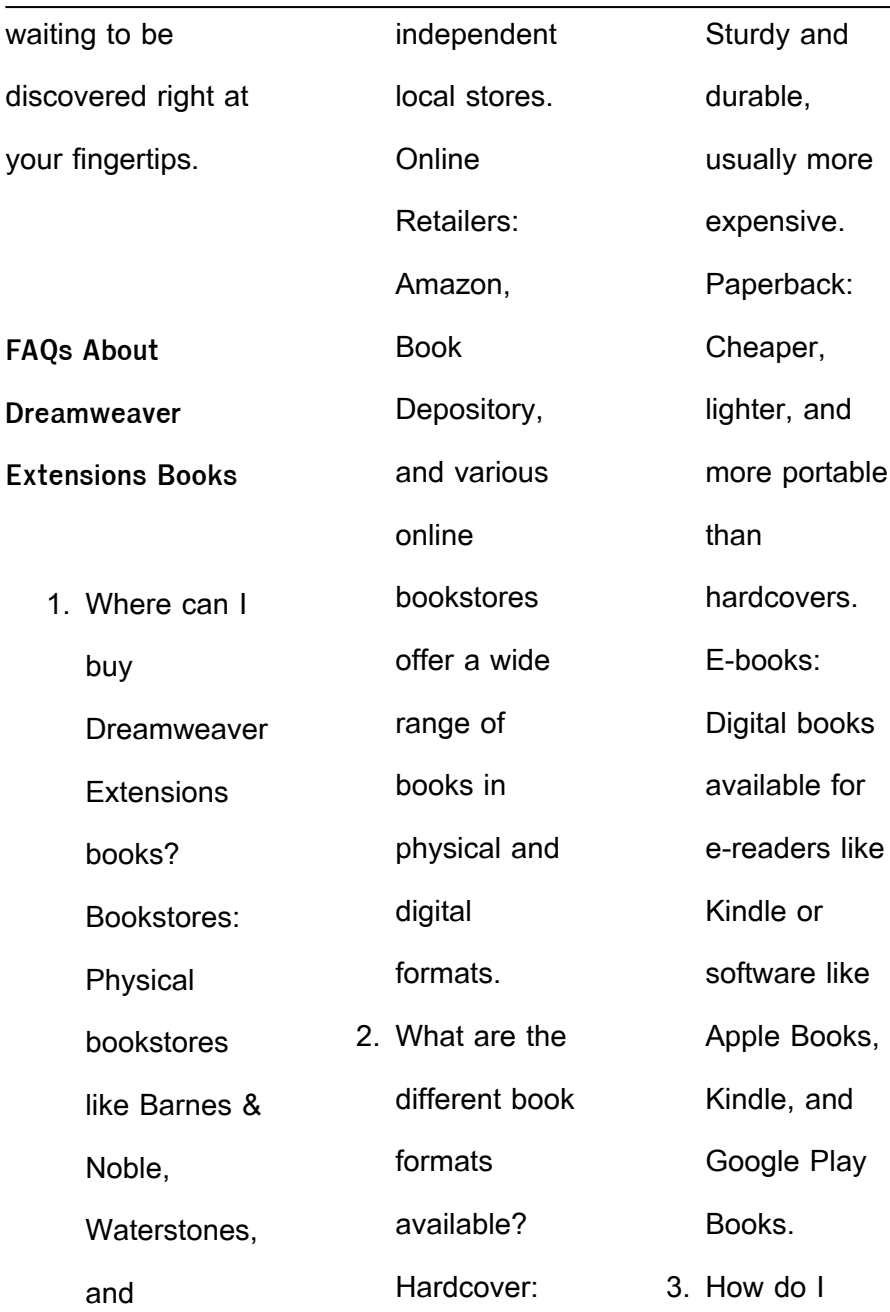

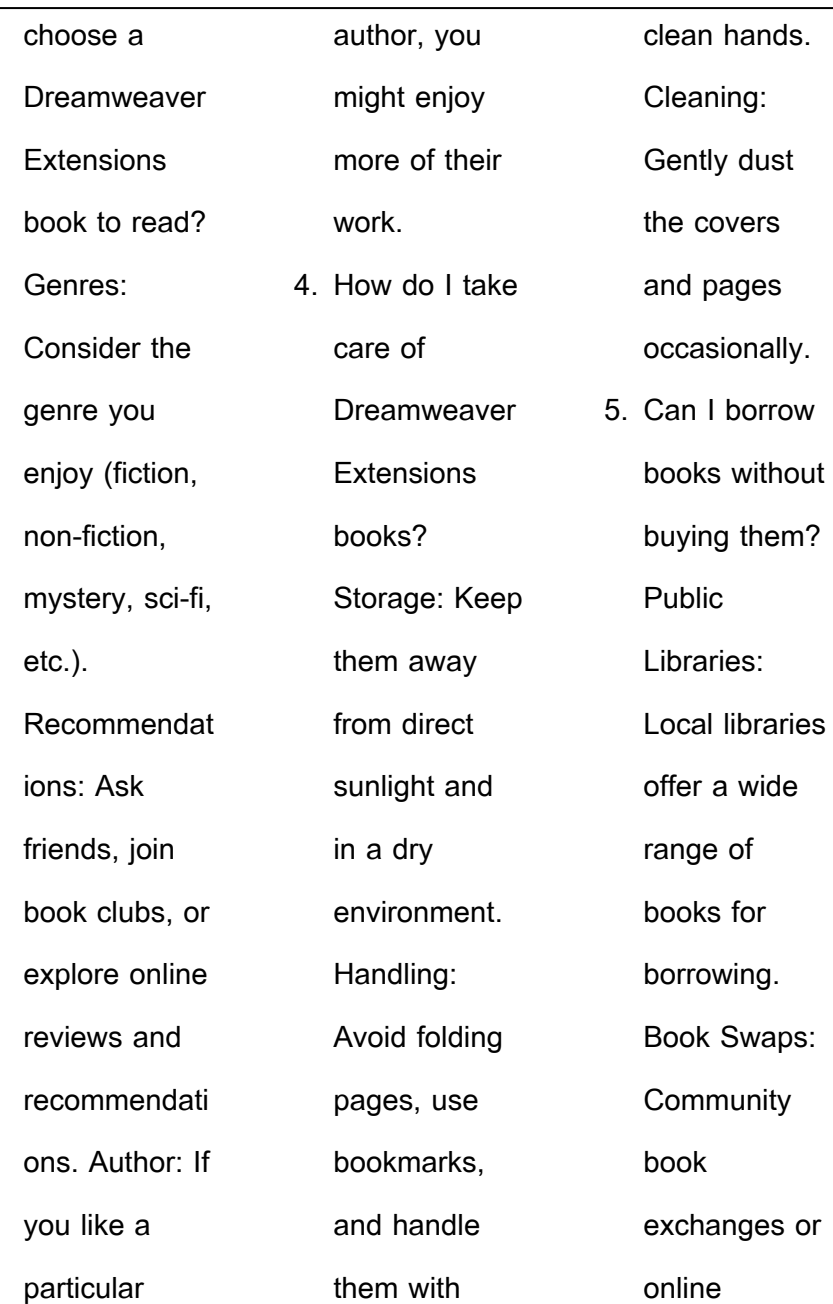

÷,

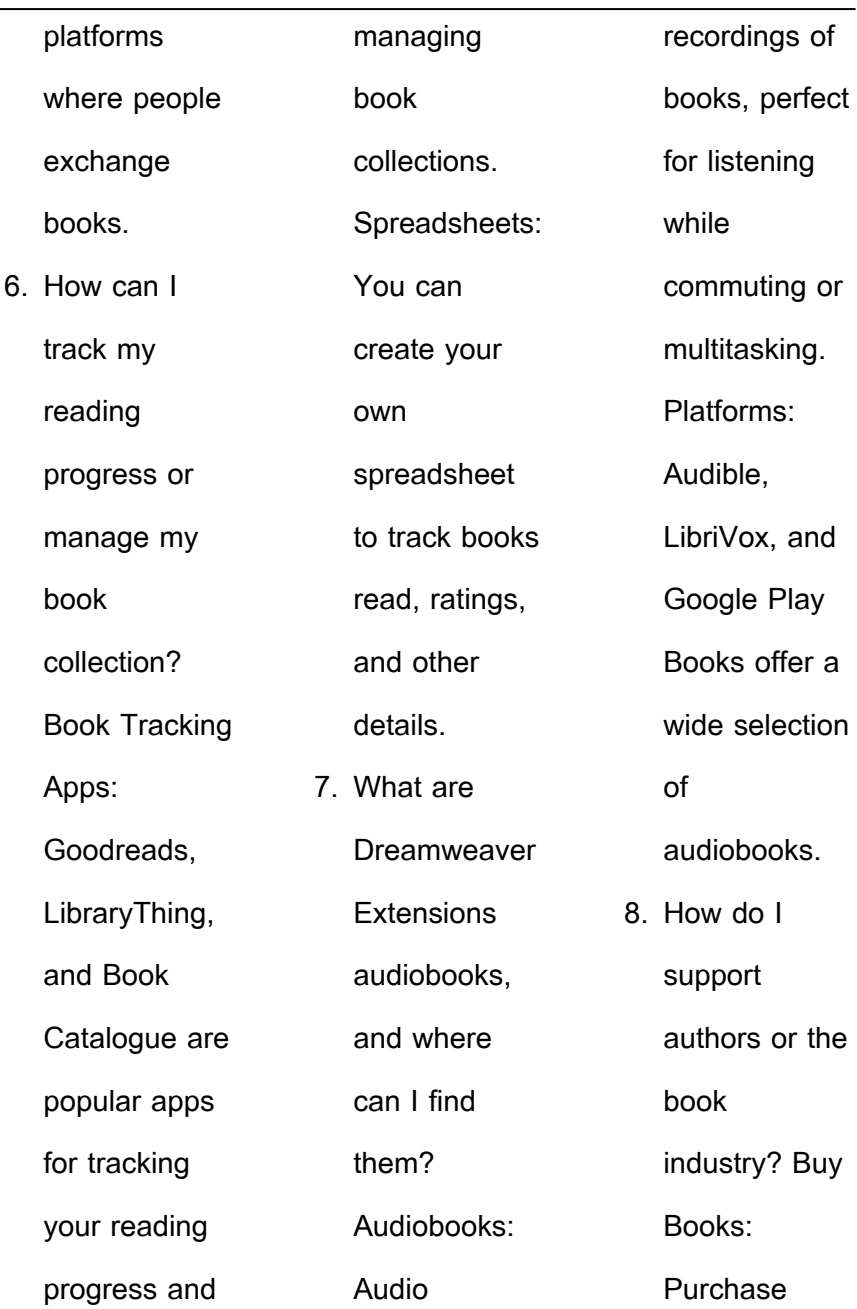

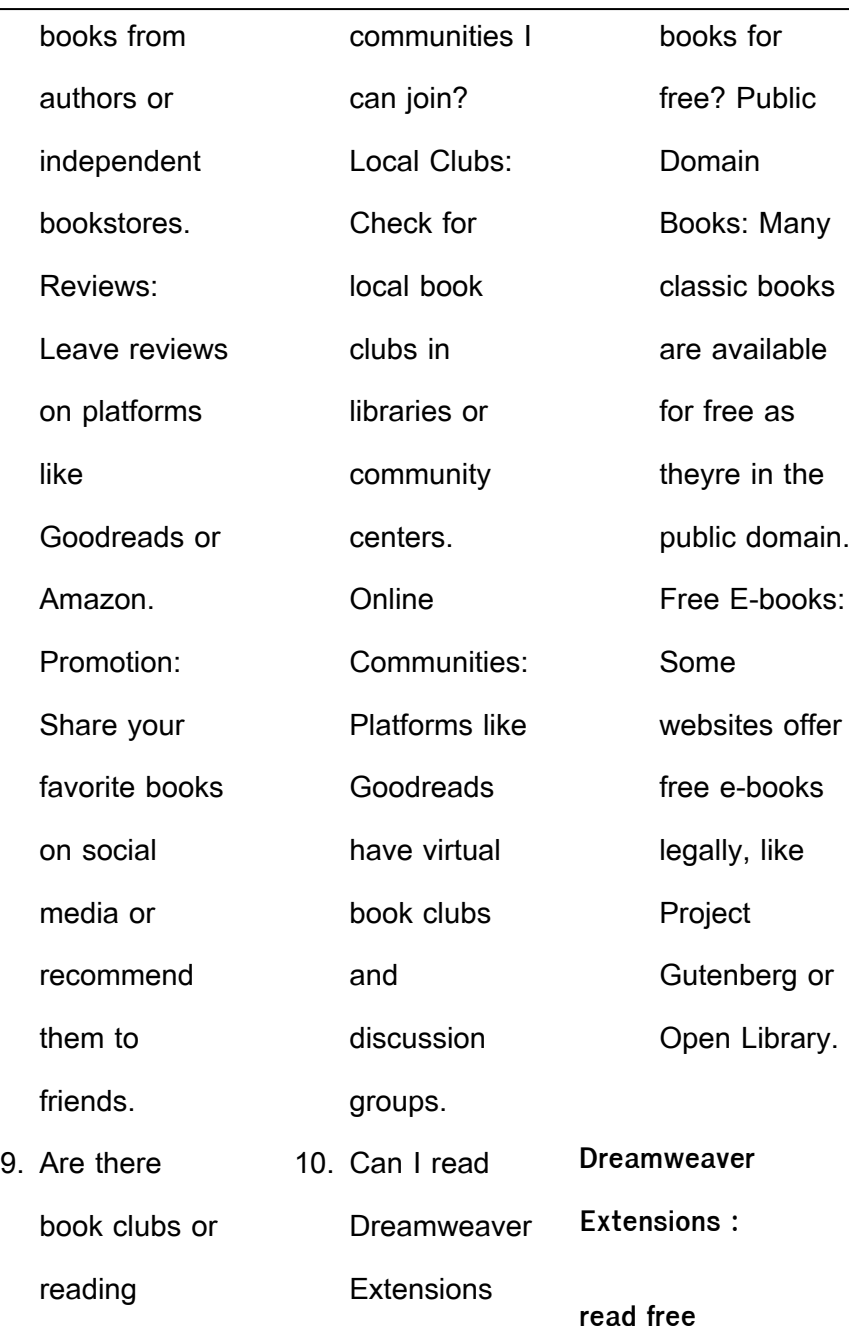

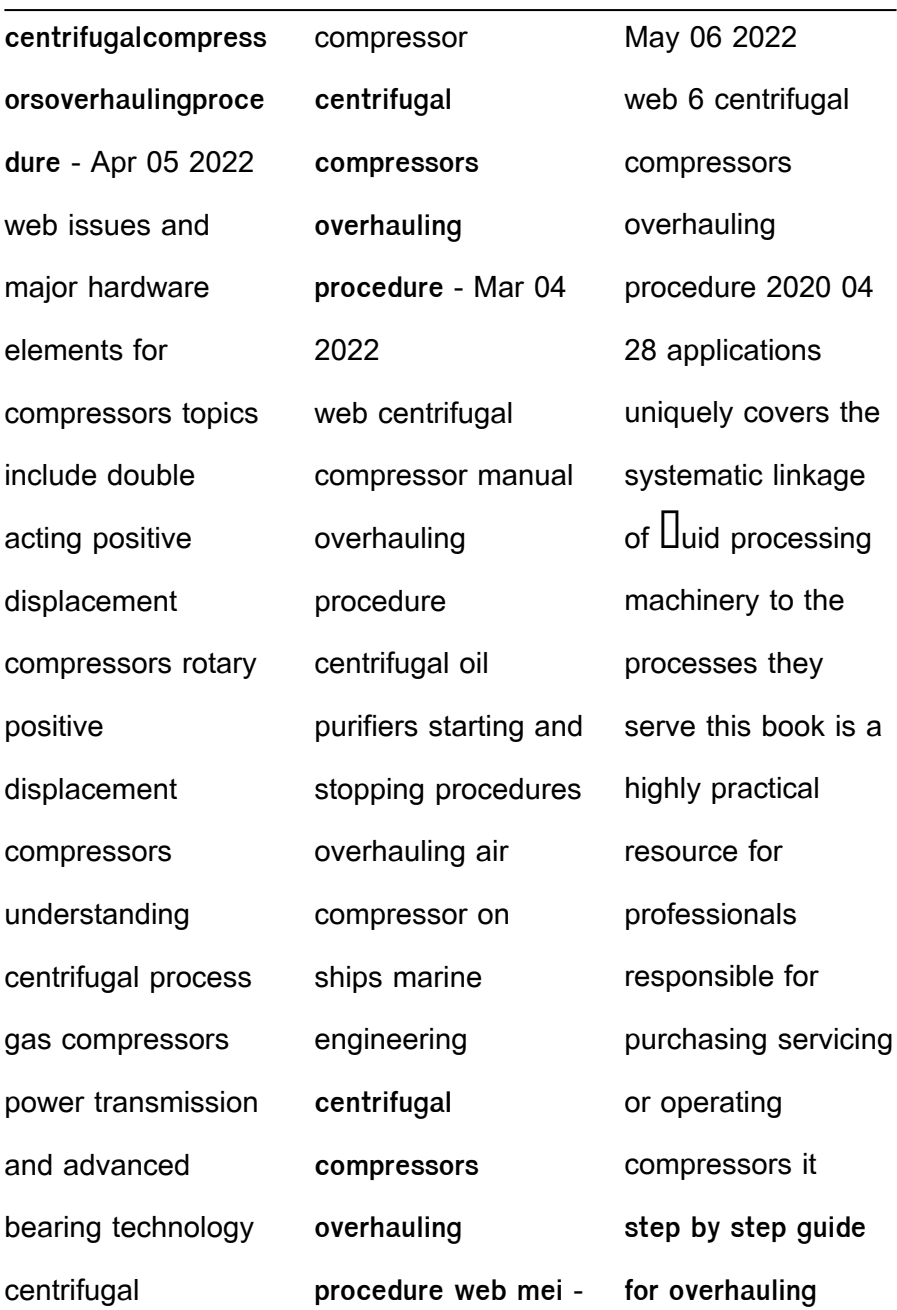

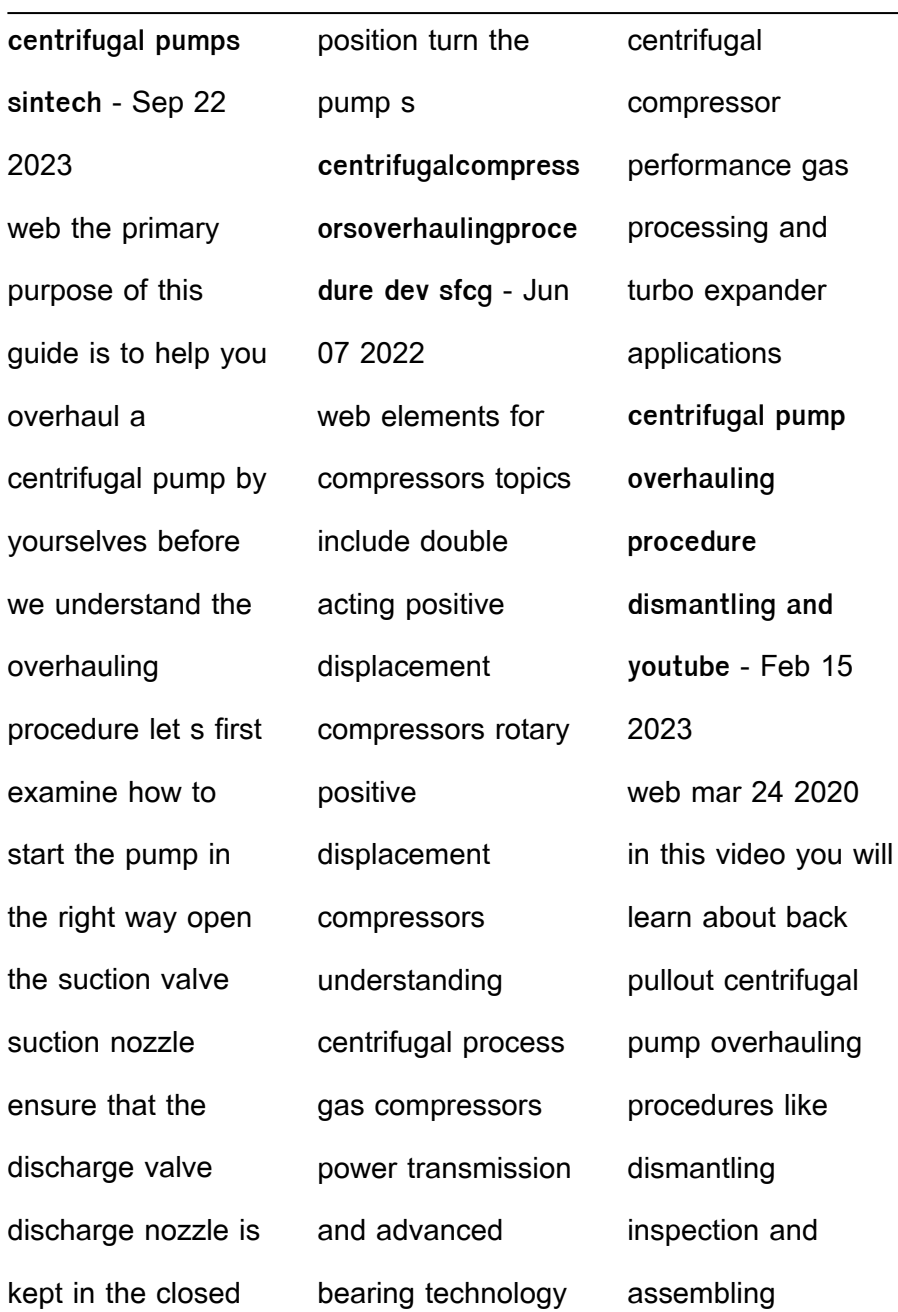

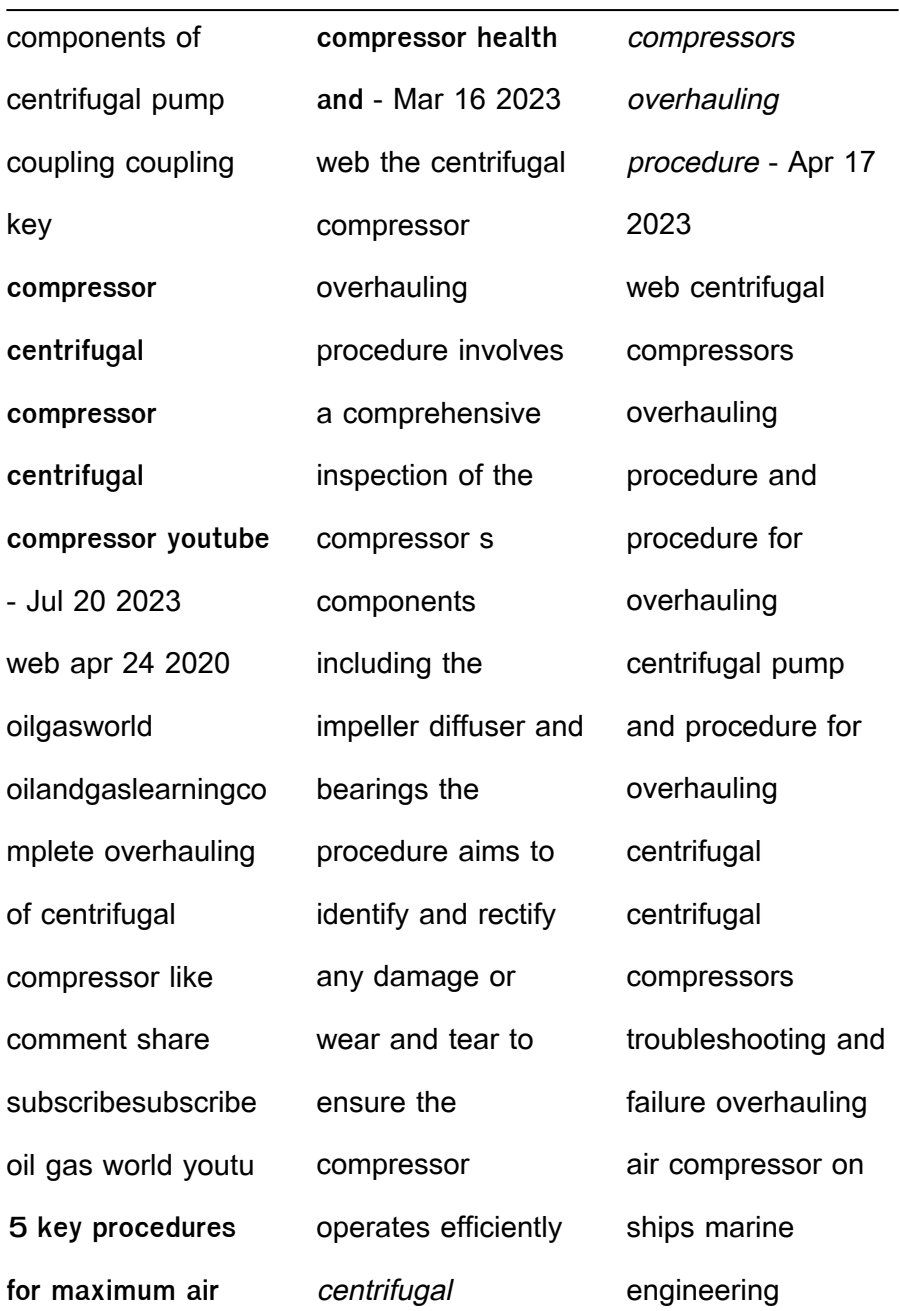

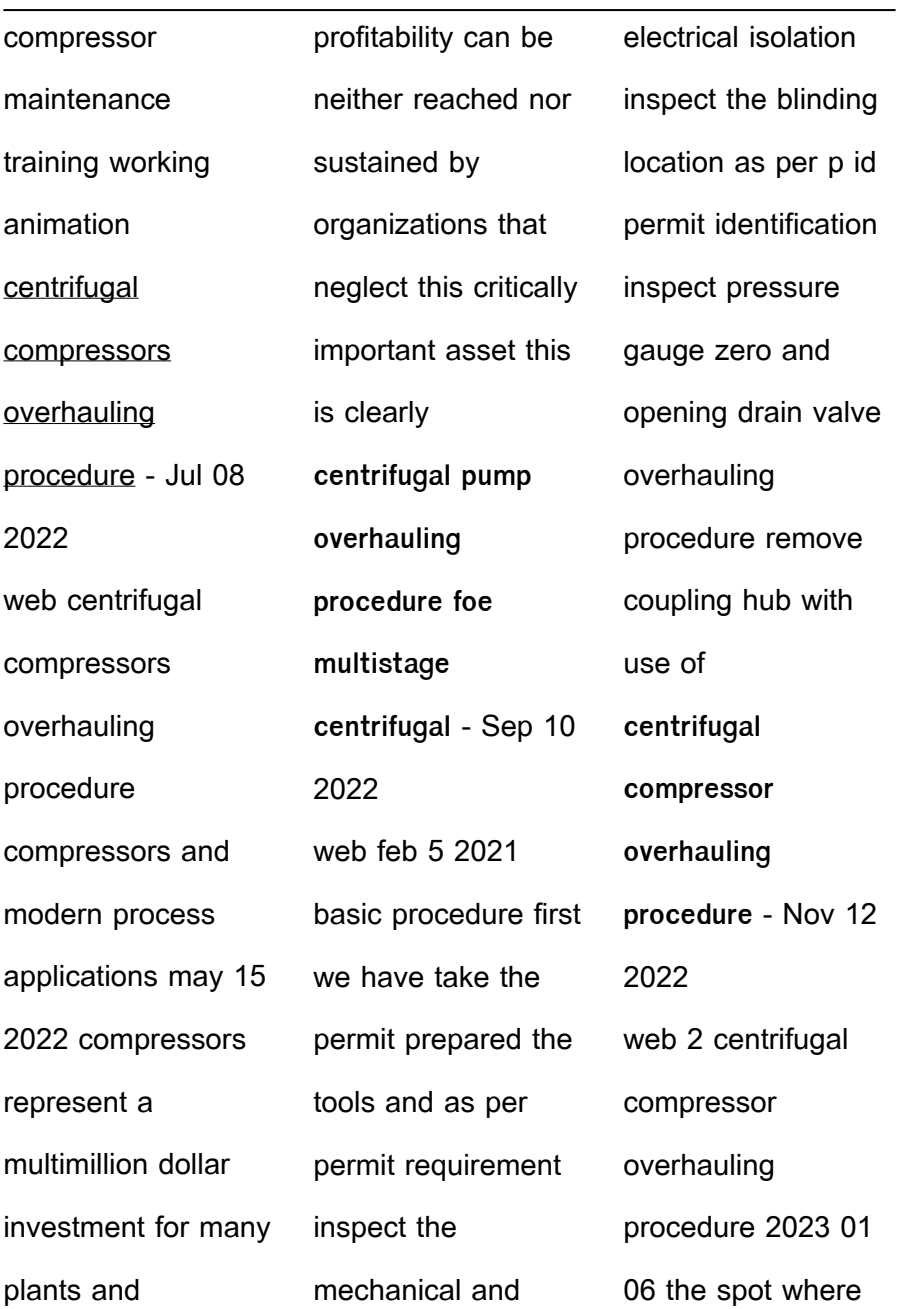

you II  $\Box$  all the answers on the design procedures practical application and maintenance of compressors straight from the top experts on these widely used  $m$ achines the  $\prod_{\mathsf{ret}}$ ever comprehensive reference on compressors the handbook gives you overhauling procedures of centrifugal pump - Jun 19 2023 web apr 19 2021 1 switch of the breaker and take out the fuse and keep it in a safe place place men at work board advertisement 2 close the suction and discharge valve of the pump to be overhauled 3 remove the suction and discharge pressure gauge connection to check **centrifugalcompress oroverhaulingproced ure** - Aug 09 2022 web horizontal reciprocating and liquid ring vacuum pumps fans and blowers compressors turboexpanders turbines and more also included are sections on machinery protection storage lubrication and periodic monitoring a new section examines centrifugal pumps and explains how and why they continue to fail more centrifugal compressor operation and - Aug 21 2023 web abstract the operali jn and rnaintenance of

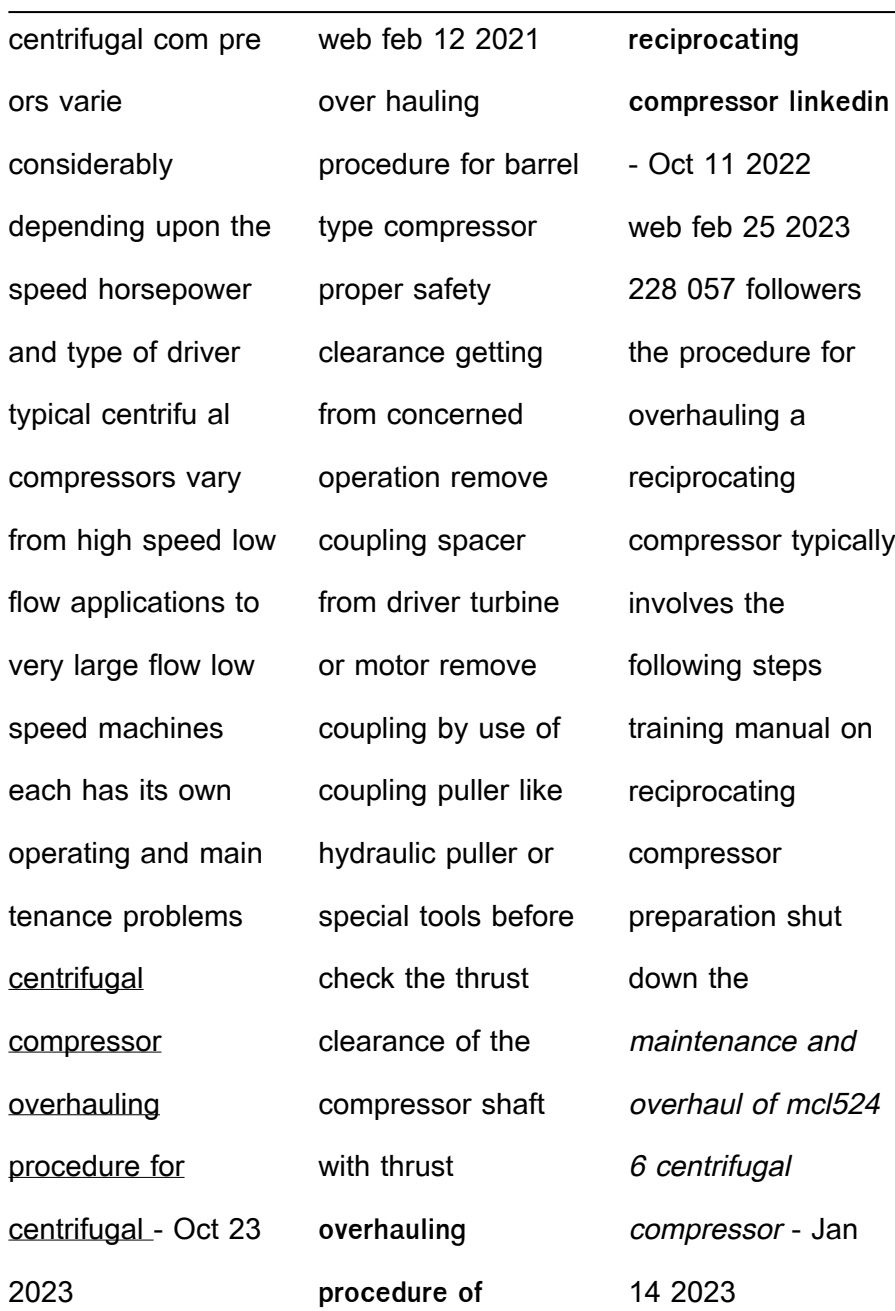

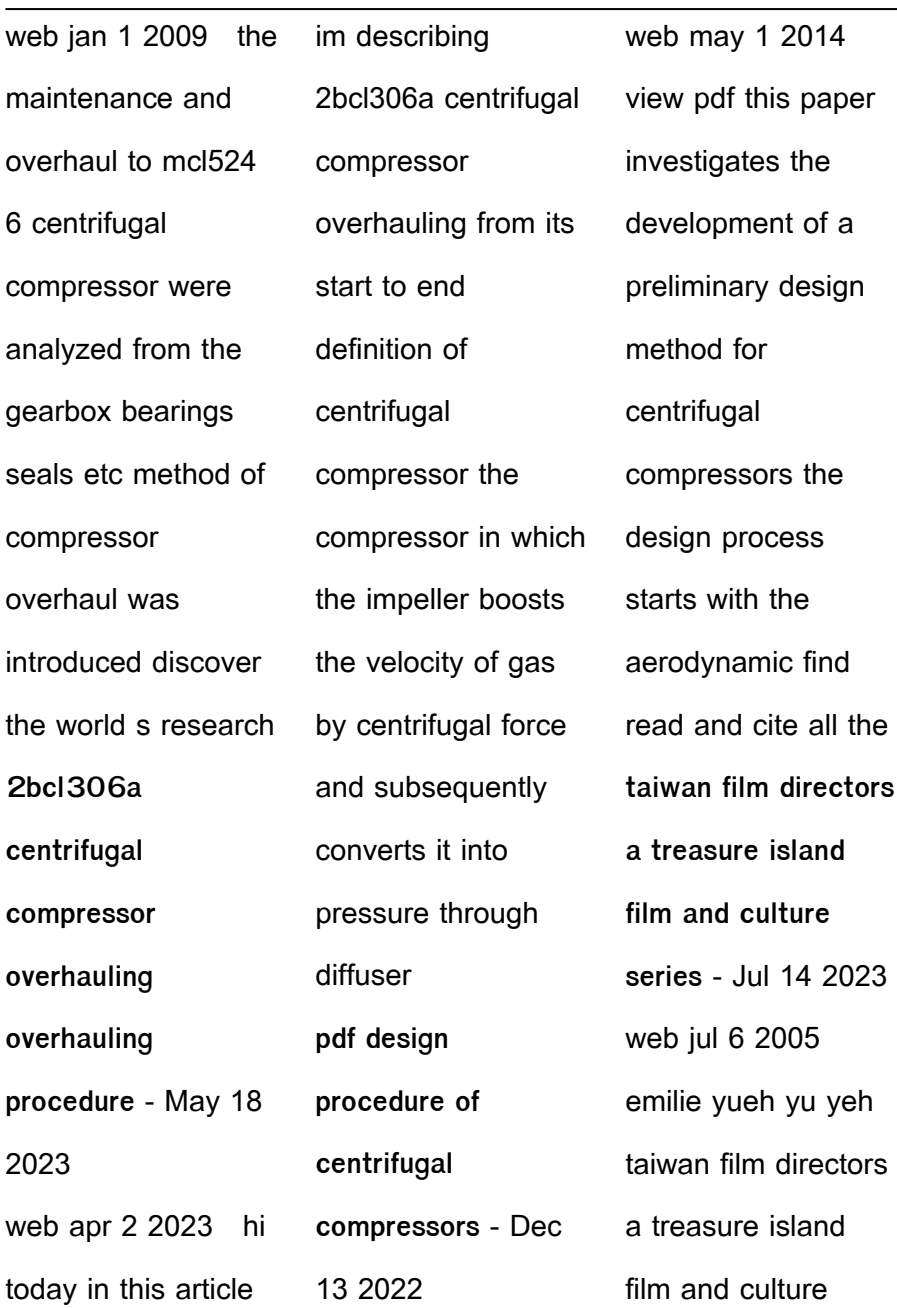

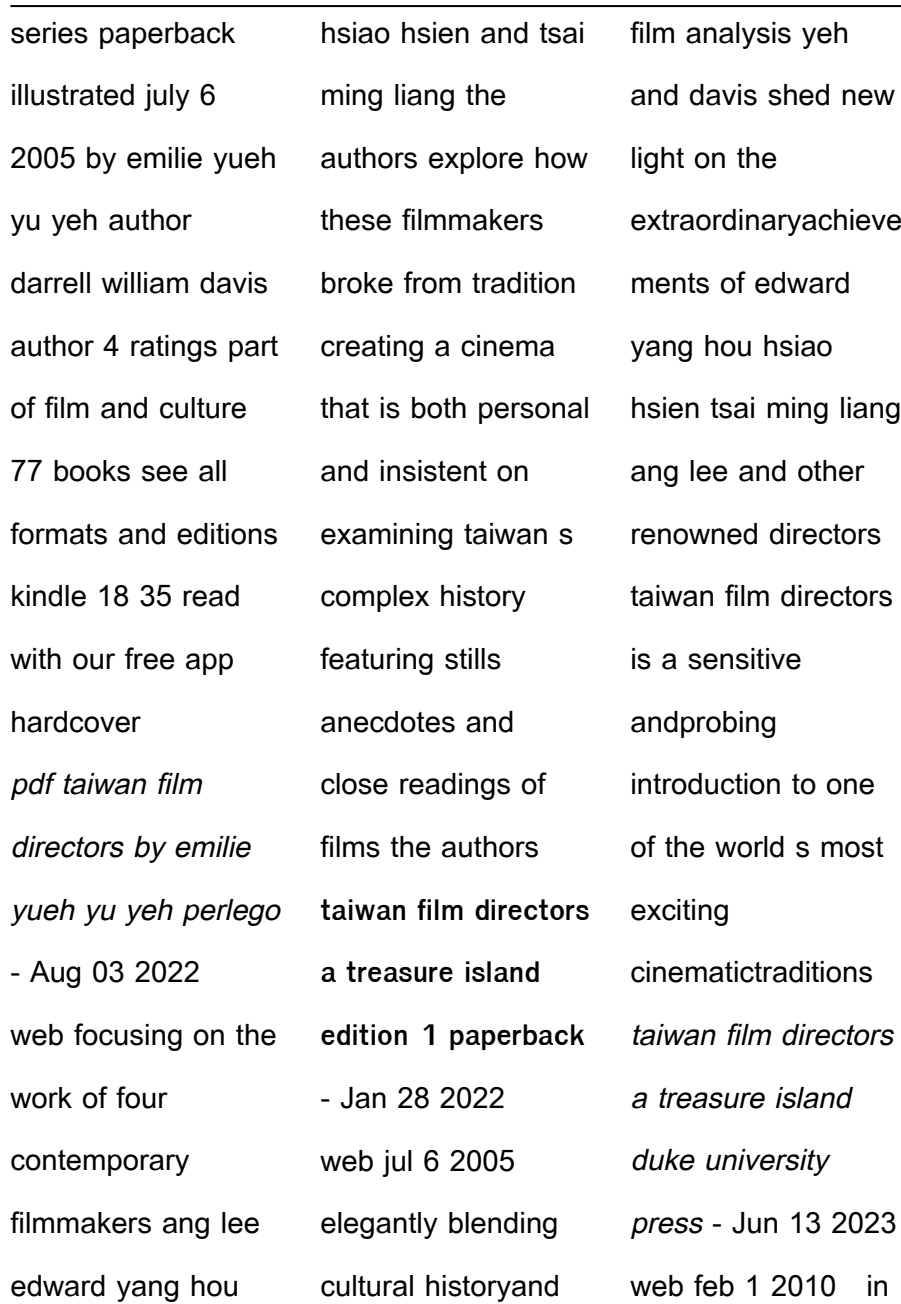

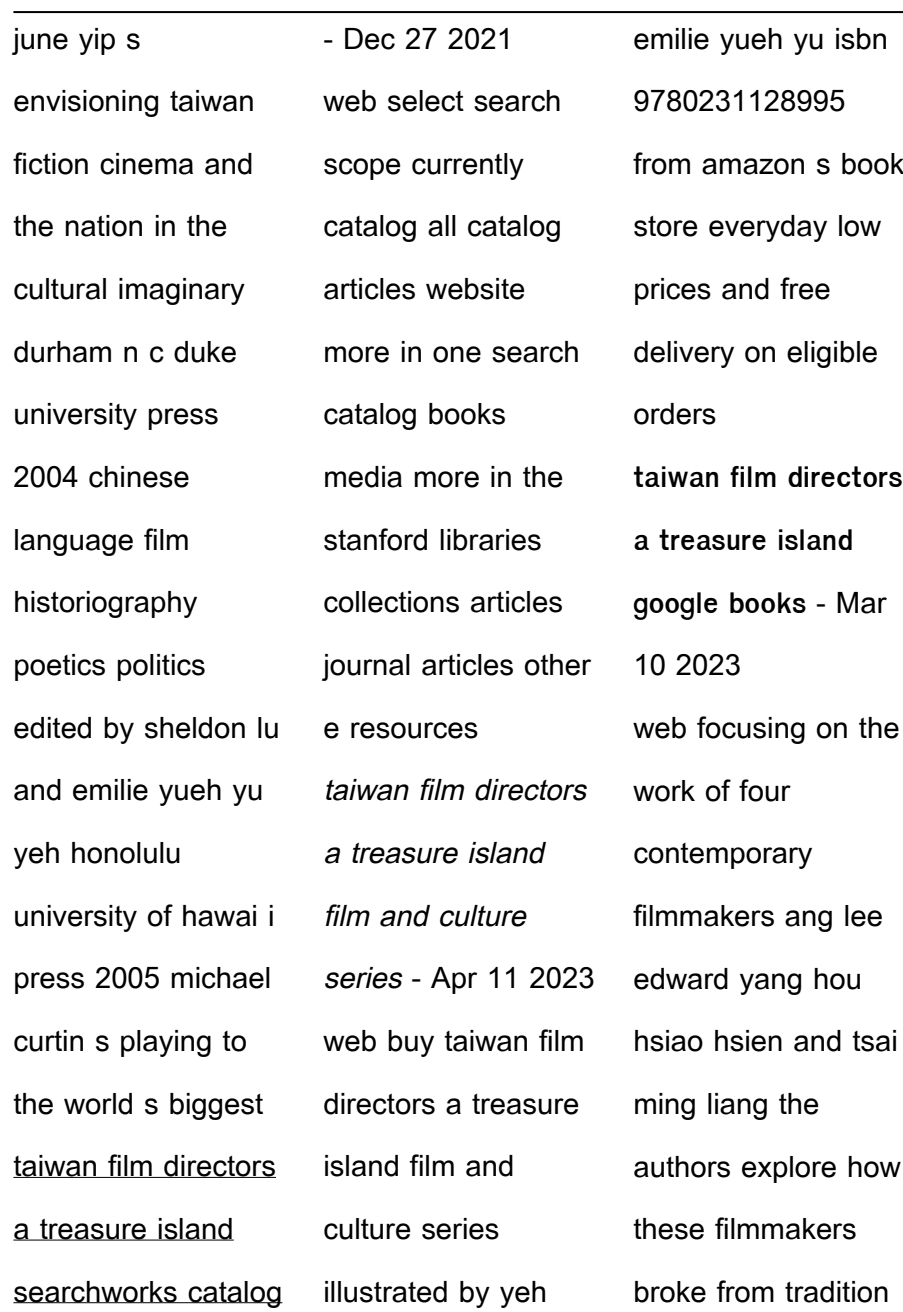

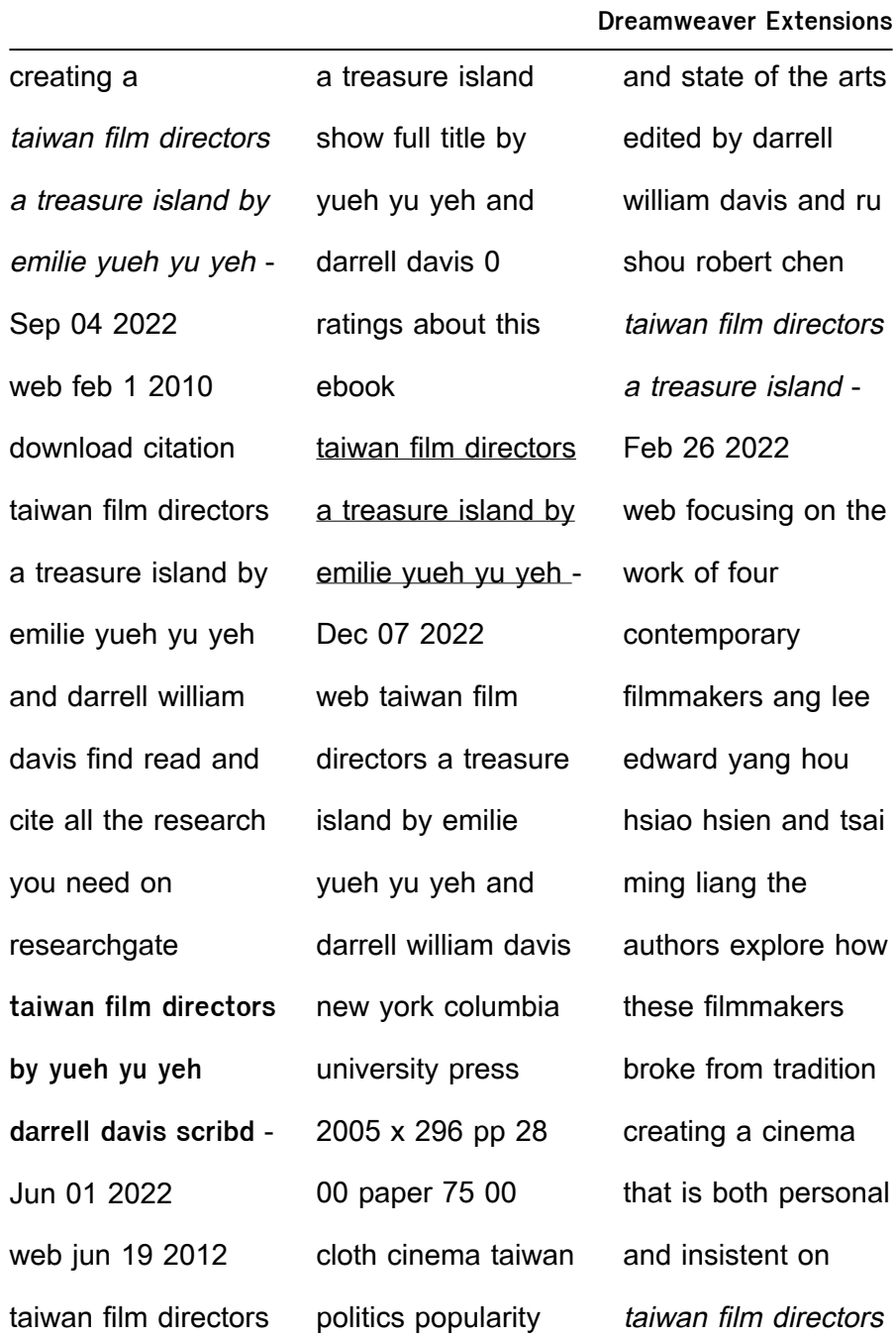

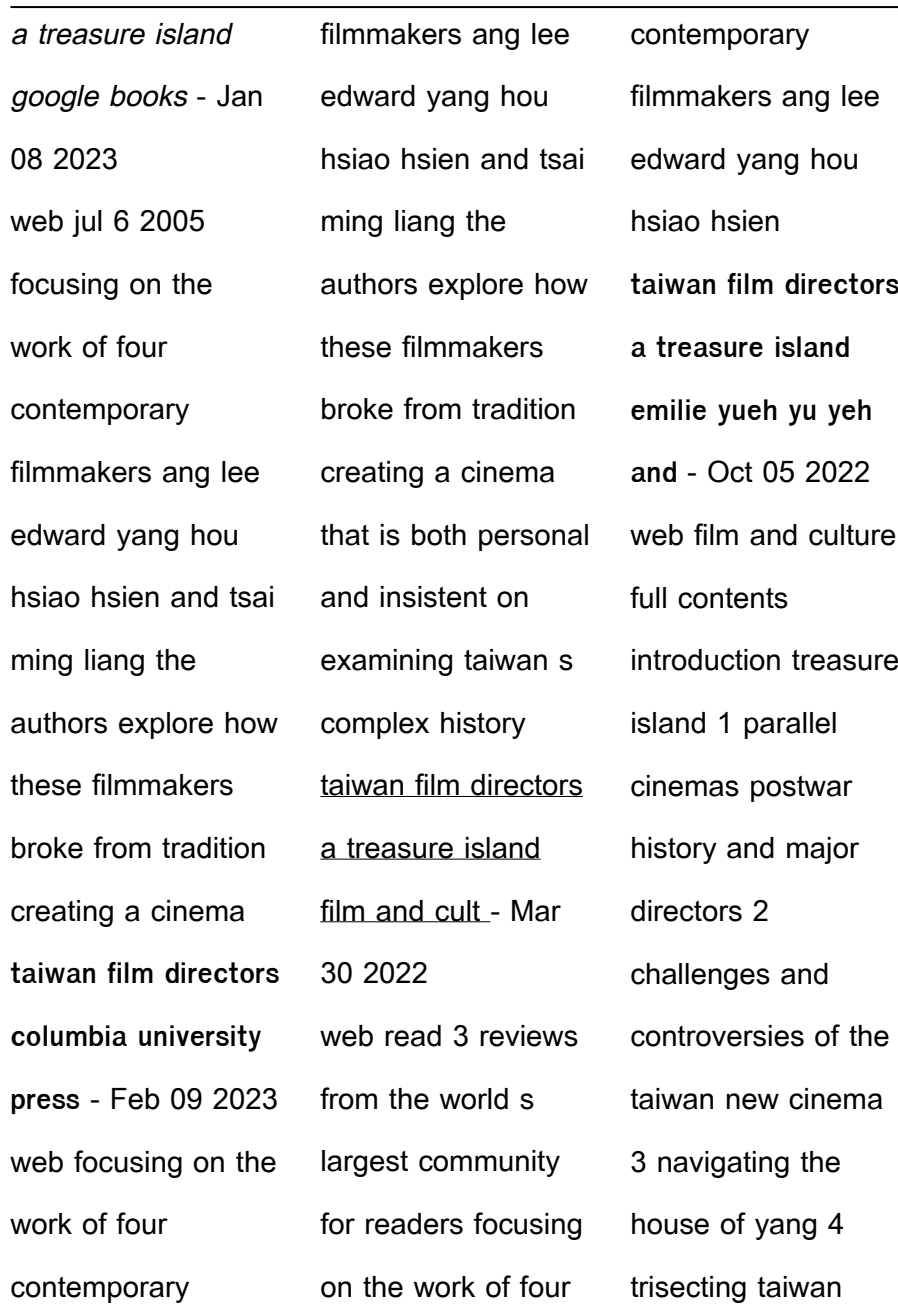

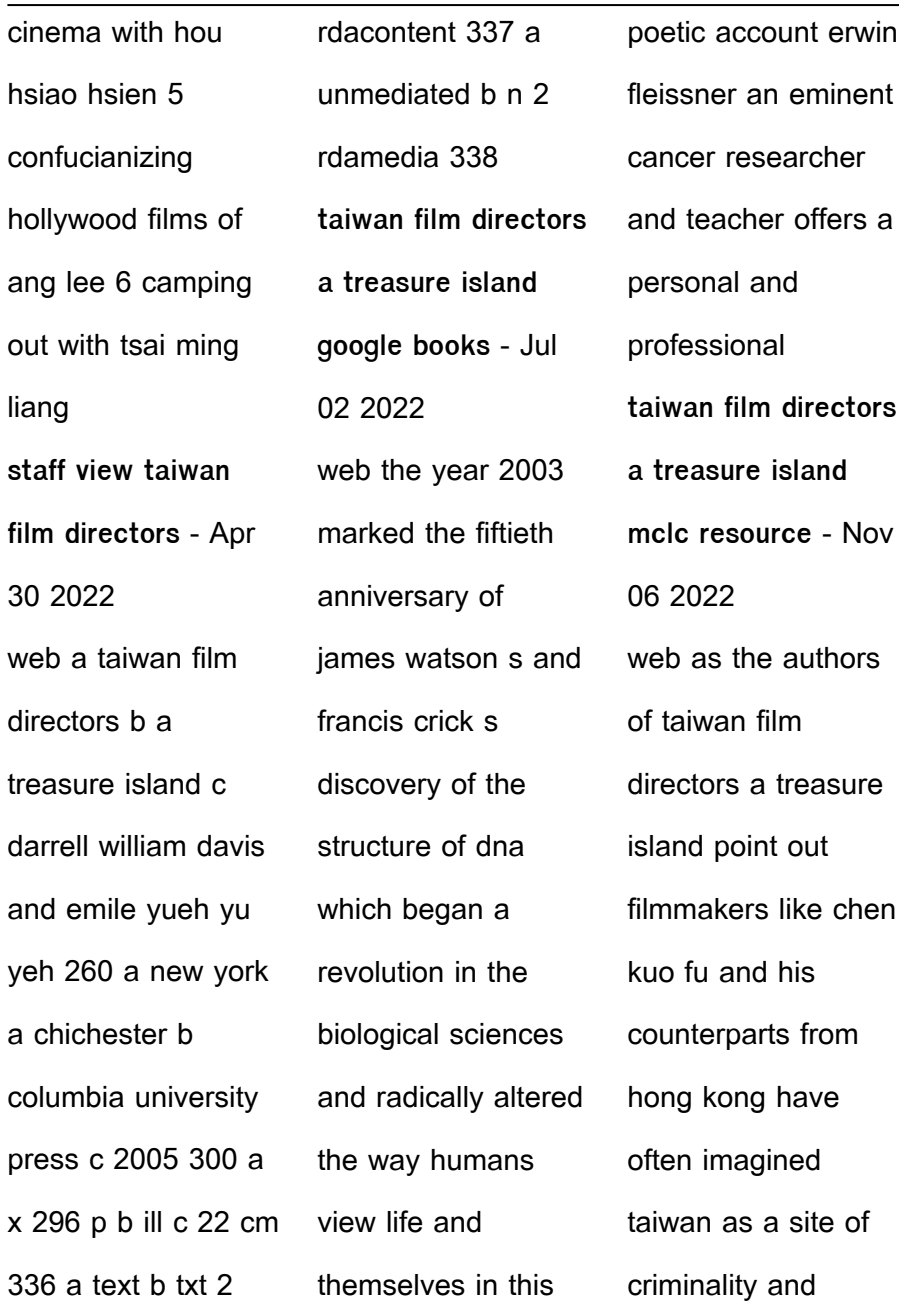

plunder a modern day pirate s lair for buccaneers wielding handguns as well as business contracts and cell phones but emilie yueh yu yeh and darrell **taiwan film directors a treasure island film and culture series** - May 12 2023 web jul 6 2005 taiwan film directors a treasure island film and culture series kindle edition by yeh emilie yueh yu davis darrell william download it

once and read it on your kindle device pc phones or tablets use features like bookmarks note taking and highlighting while reading taiwan film directors a treasure island film and culture **taiwan film directors a treasure island on jstor** - Aug 15 2023 web chen kuo fu the director of treasure island 1993 the personals 1998 and double vision 2002 used the strange behavior of tsai

ming liang to illustrate the parlous state of taiwan s film industry **an analysis of onomatopoeia in peanut comic by charles m** - May 02 2022 web iun 4 2021 suwastomo concludes that a comic is a piece of art that tells a series of stories in image form about characters and incidents that can be hilarious puzzling etc suwastomo 2016 along

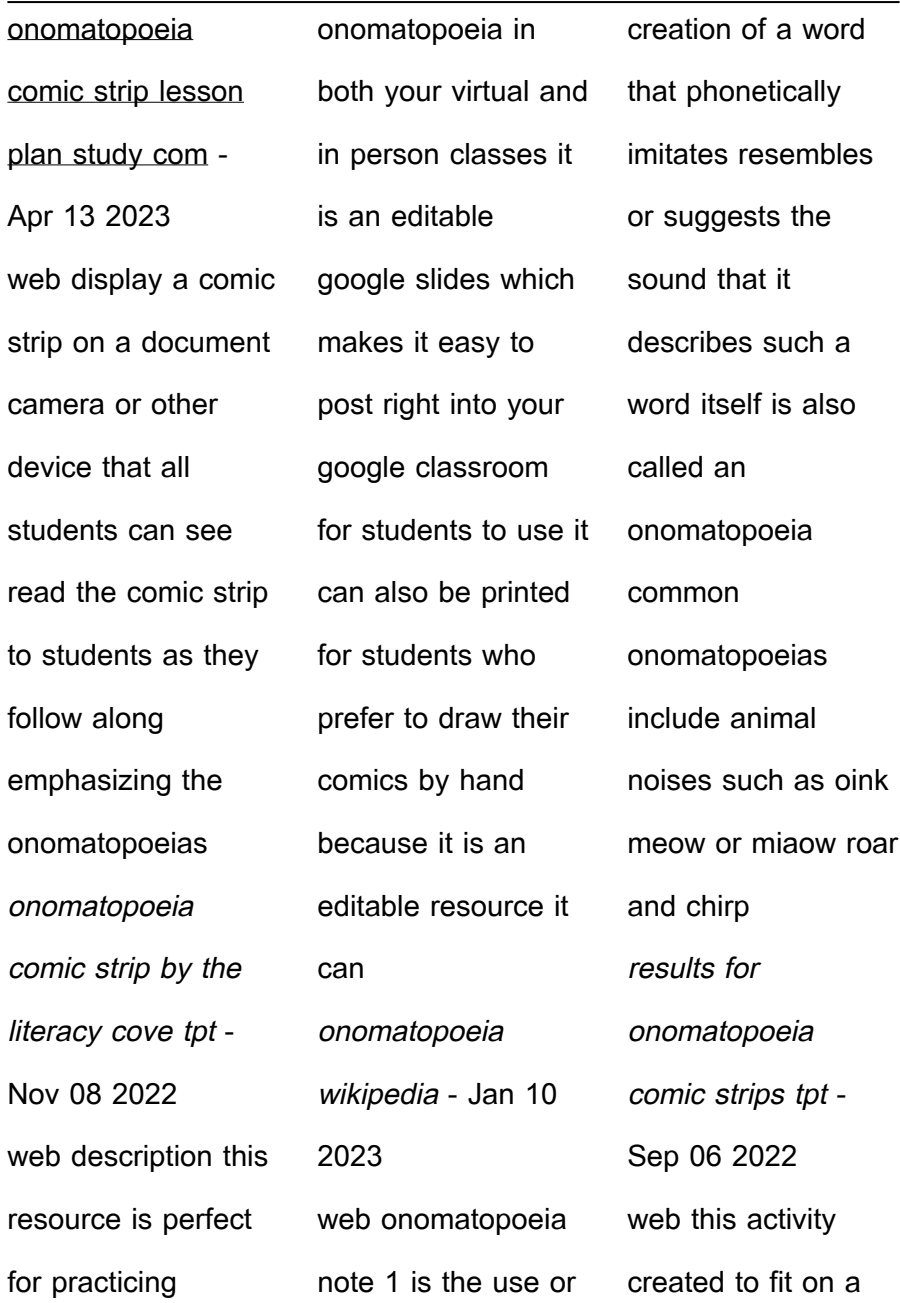

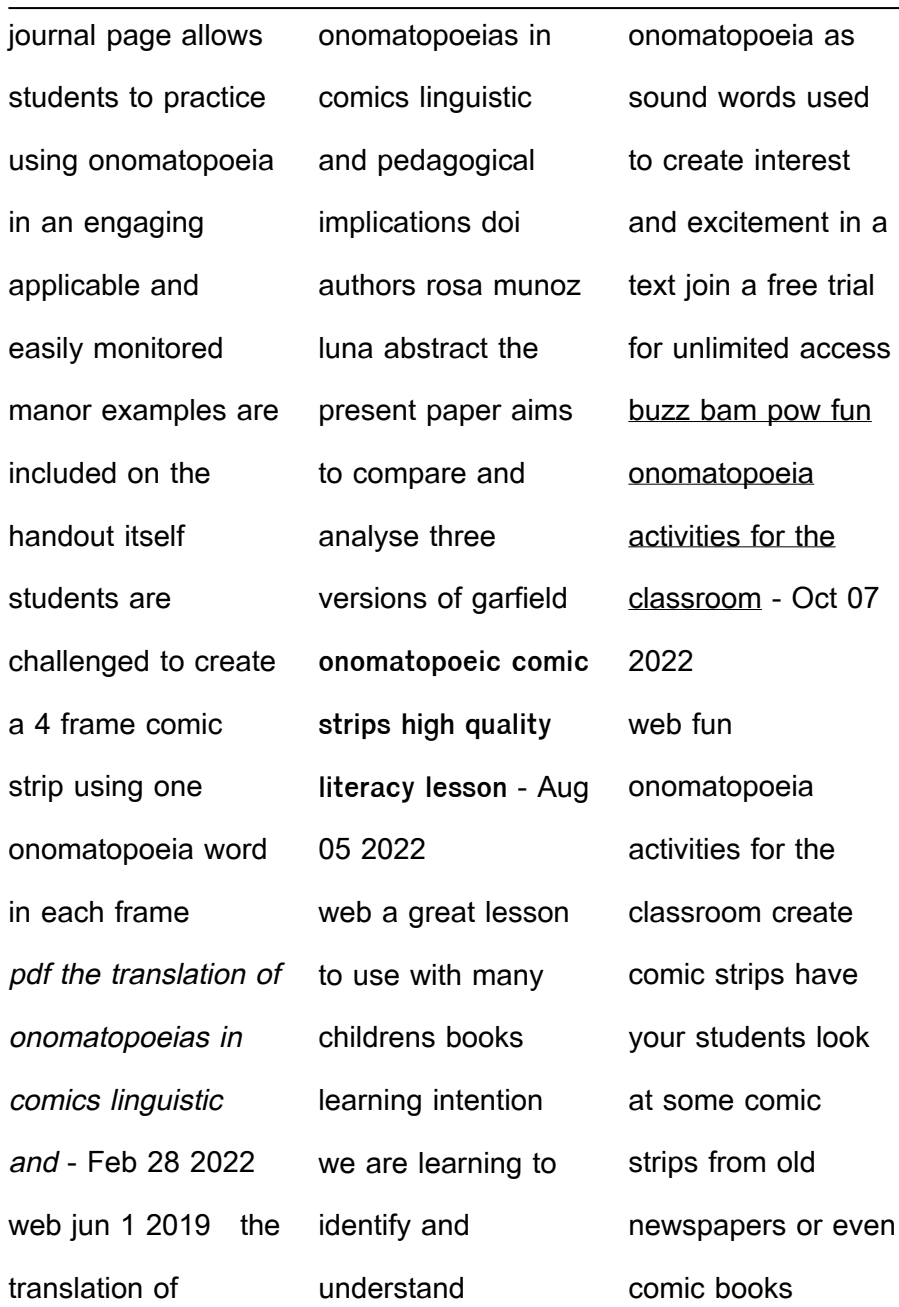

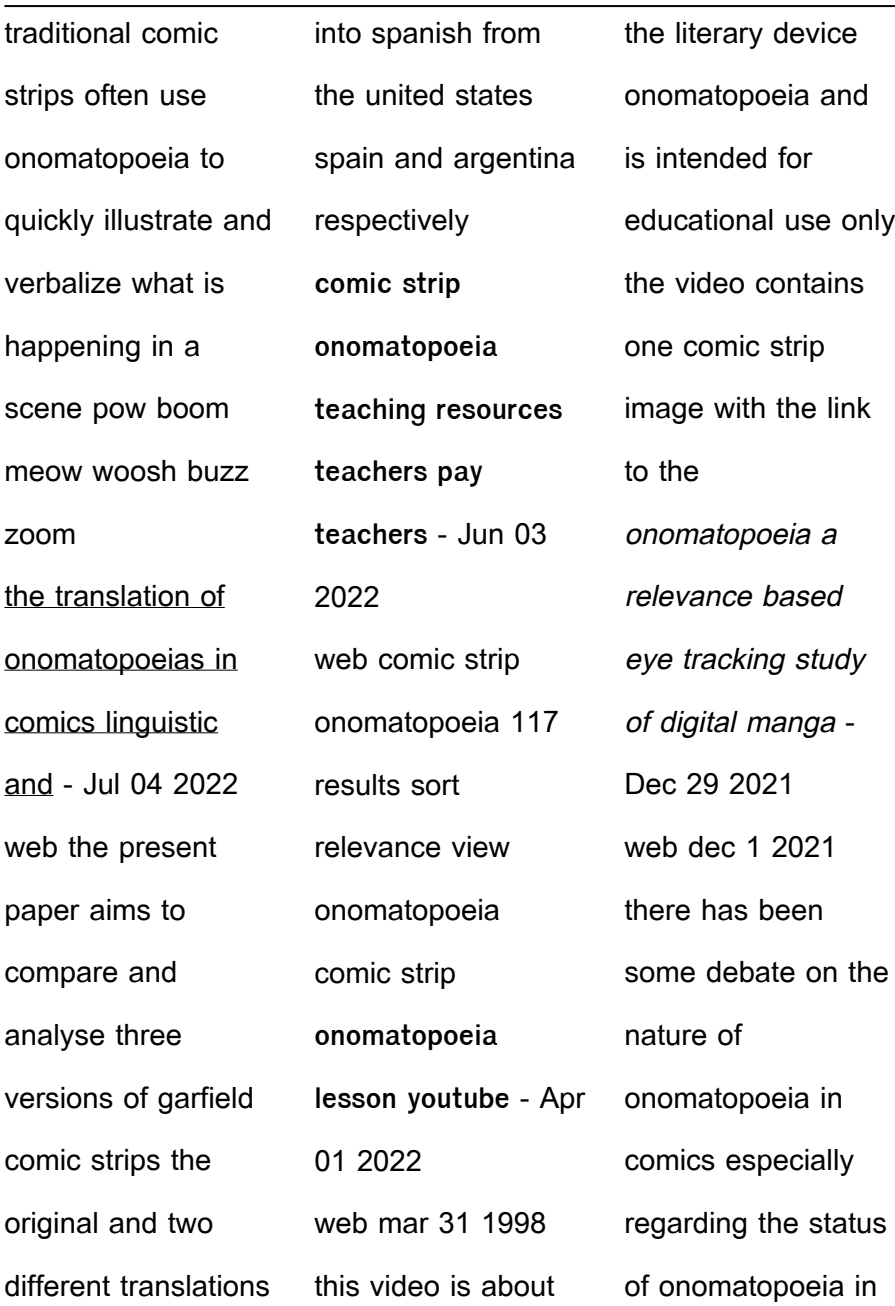

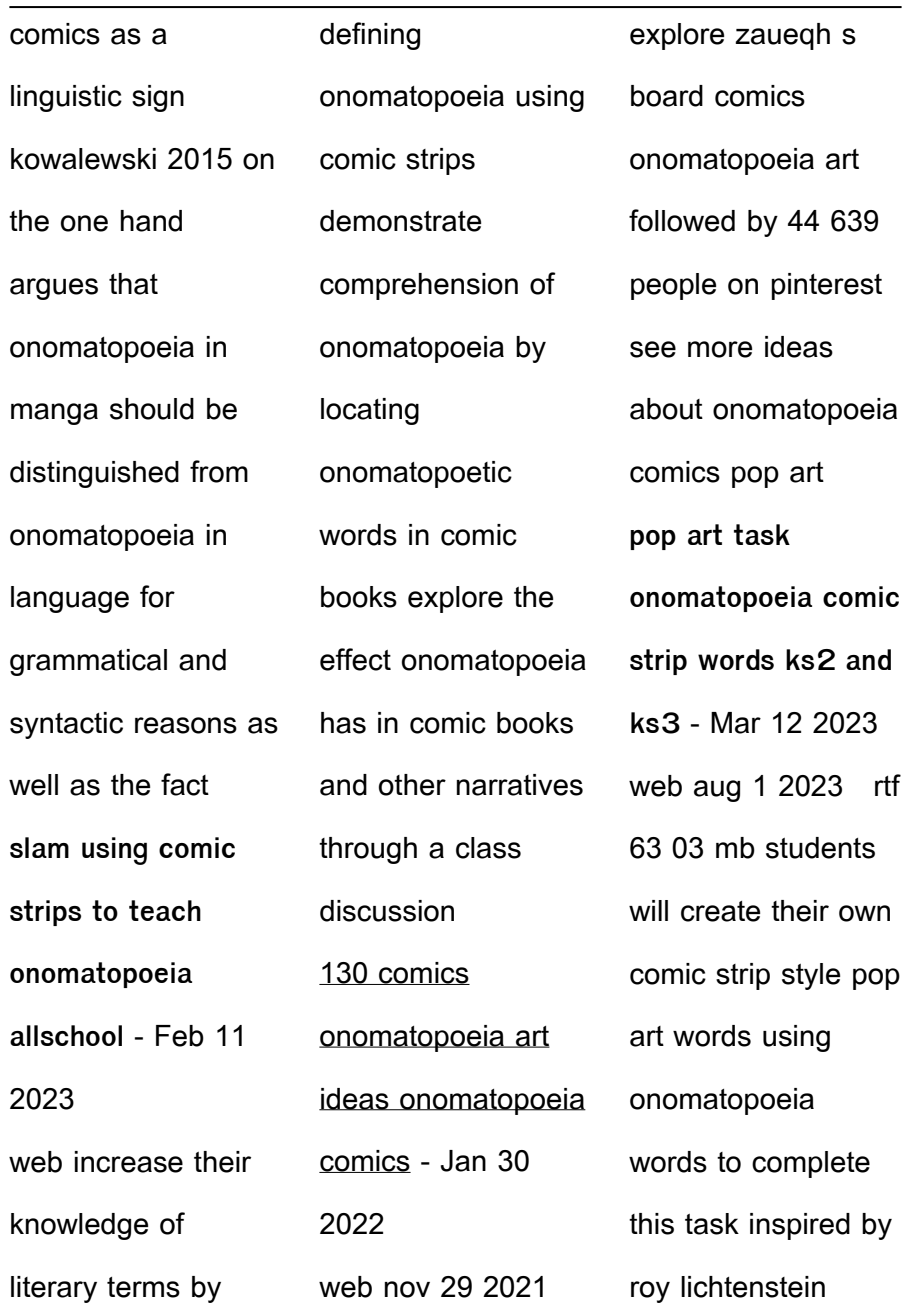

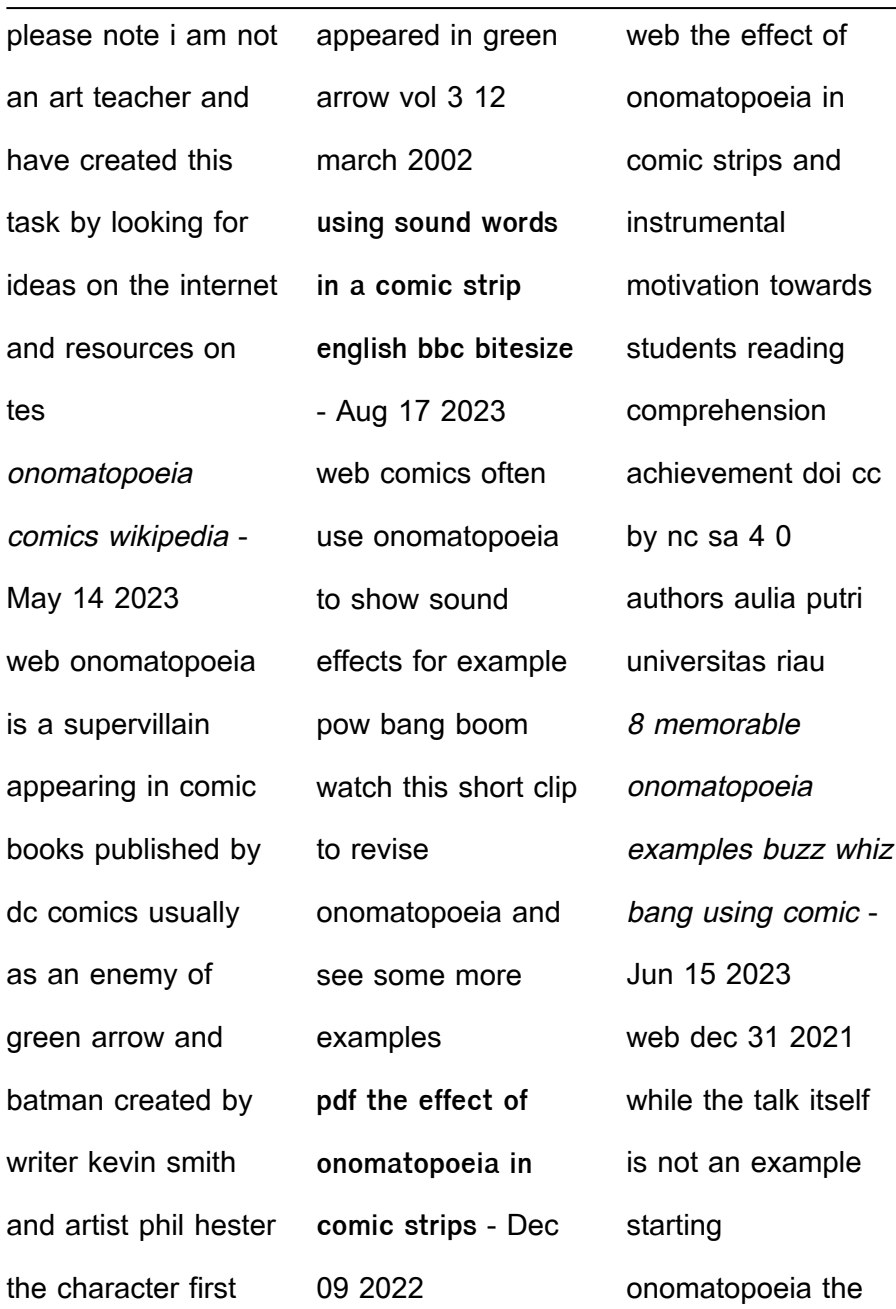

::

repetition does create the effect to clank rhythmic metal this effect makes it a use of onomatopoeia we ve got show the tips you need for making literacy lessons enjoyment with comical strips teaching reading and writing in comic strips can never been more fun 2 buzz whiz bang using comic books to teach onomatopoeia - Jul 16 2023 web increase their

knowledge of literary terms and how they are used in everyday writing by defining onomatopoeia using comic strips or books demonstrate comprehension of onomatopoeia by locating onomatopoetic words in comic books explore the effect onomatopoeia has in comic books and other narratives through a class discussion

Best Sellers - Books

[easy cake](https://www.freenew.net/form-library/scholarship/?k=easy-cake-decorating-ideas-for-boys.pdf) [decorating ideas for](https://www.freenew.net/form-library/scholarship/?k=easy-cake-decorating-ideas-for-boys.pdf) [boys](https://www.freenew.net/form-library/scholarship/?k=easy-cake-decorating-ideas-for-boys.pdf) [don t look behind](https://www.freenew.net/form-library/scholarship/?k=Don-T-Look-Behind-You-Lois-Duncan.pdf) [you lois duncan](https://www.freenew.net/form-library/scholarship/?k=Don-T-Look-Behind-You-Lois-Duncan.pdf) [easiest way to learn](https://www.freenew.net/form-library/scholarship/?k=Easiest_Way_To_Learn_Java_Programming.pdf) [java programming](https://www.freenew.net/form-library/scholarship/?k=Easiest_Way_To_Learn_Java_Programming.pdf) [don mccullin](https://www.freenew.net/form-library/scholarship/?k=don_mccullin_sleeping_with_ghosts.pdf) [sleeping with ghosts](https://www.freenew.net/form-library/scholarship/?k=don_mccullin_sleeping_with_ghosts.pdf) [dummies guide to](https://www.freenew.net/form-library/scholarship/?k=Dummies-Guide-To-Project-Management.pdf) [project management](https://www.freenew.net/form-library/scholarship/?k=Dummies-Guide-To-Project-Management.pdf) [dreaming in the](https://www.freenew.net/form-library/scholarship/?k=dreaming-in-the-middle-ages.pdf) [middle ages](https://www.freenew.net/form-library/scholarship/?k=dreaming-in-the-middle-ages.pdf) [dukane school call](https://www.freenew.net/form-library/scholarship/?k=Dukane-School-Call-System-Manual.pdf) [system manual](https://www.freenew.net/form-library/scholarship/?k=Dukane-School-Call-System-Manual.pdf) [down by the river](https://www.freenew.net/form-library/scholarship/?k=Down-By-The-River-Neil-Young-Chords.pdf) [neil young chords](https://www.freenew.net/form-library/scholarship/?k=Down-By-The-River-Neil-Young-Chords.pdf) [easy way to stop](https://www.freenew.net/form-library/scholarship/?k=Easy_Way_To_Stop_Drinking.pdf) [drinking](https://www.freenew.net/form-library/scholarship/?k=Easy_Way_To_Stop_Drinking.pdf)

[double digit by](https://www.freenew.net/form-library/scholarship/?k=Double_Digit_By_Single_Digit_Multiplication_Worksheets.pdf) [single digit](https://www.freenew.net/form-library/scholarship/?k=Double_Digit_By_Single_Digit_Multiplication_Worksheets.pdf)

**[worksheets](https://www.freenew.net/form-library/scholarship/?k=Double_Digit_By_Single_Digit_Multiplication_Worksheets.pdf)** 

[multiplication](https://www.freenew.net/form-library/scholarship/?k=Double_Digit_By_Single_Digit_Multiplication_Worksheets.pdf)